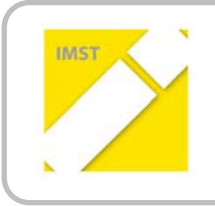

**IMST – Innovationen machen Schulen Top**

E‐Learning & E‐Teaching

# **ENTWICKLUNG UND EVALUIERUNG VON IKT‐FERTIGKEITEN UND FÄHIGKEITEN GOETHE‐GYMNASIUM**

**ID 196**

**Mag. Christine Oberlerchner**

**Mag. Josef Idinger, Mag. Michaela Streuselberger**

**Goethe‐Gymnasium**

Wien, Juli 2011

## Inhaltsverzeichnis

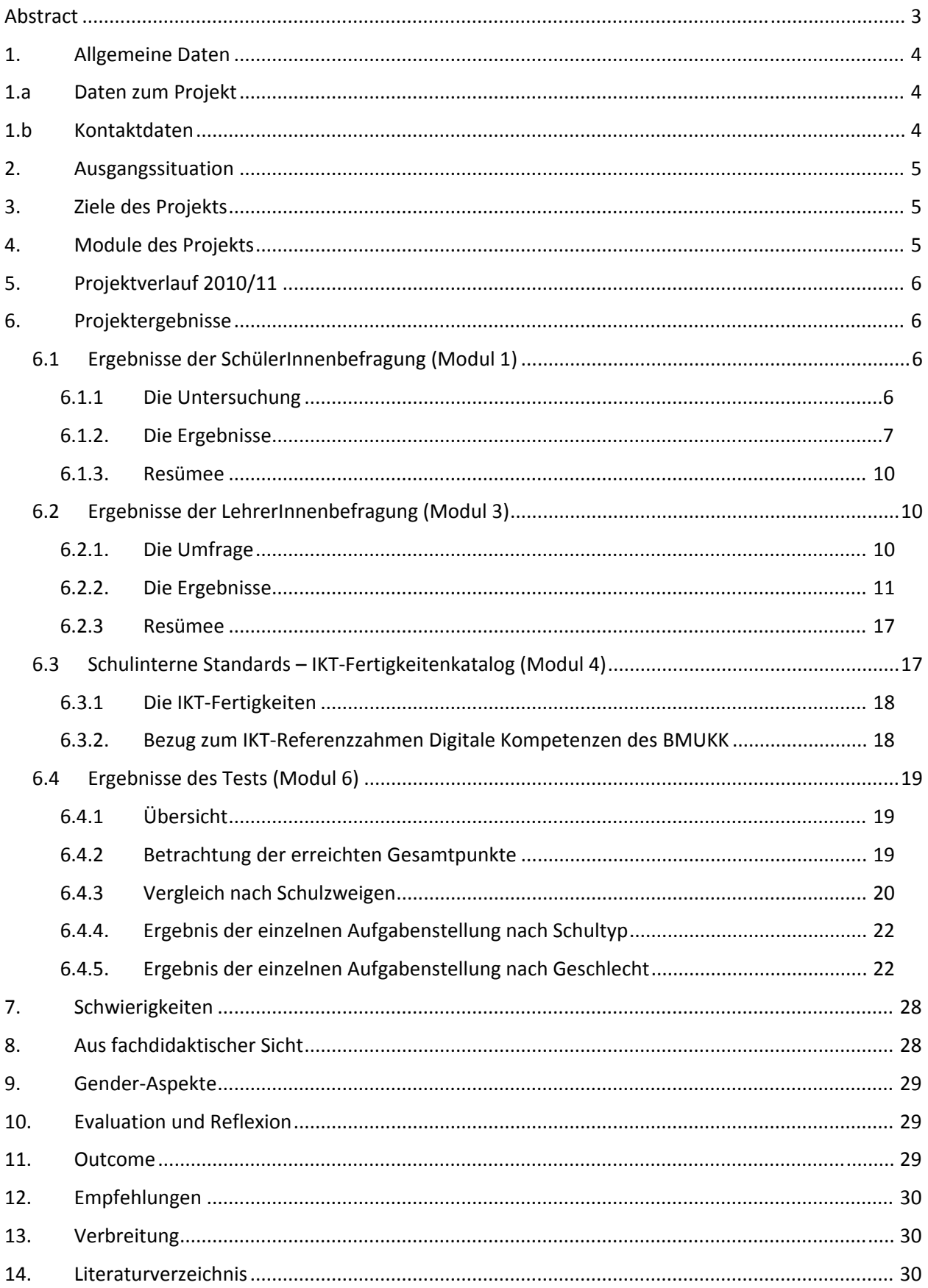

## **Abstract**

Ziel dieses Projekts ist die Evaluierung der IKT1 ‐Fertigkeiten und *digitalen Kompetenzen*<sup>2</sup> der Schülerinnen und Schüler der Unterstufe des Goethe‐Gymnasiums in Wien.

Fragebögen an SchülerInnen und LehrerInnen bilden die Basis für die Erstellung eines schulinternen Standardkatalogs von IKT‐Fertigkeiten, dessen Entwicklung zentraler Teil dieses Projektjahres ist. Dieser wird mit den Empfehlungen des BMUKK zu *digitalen Kompetenzen* verglichen wird. Eine SchülerInnenbefragung mittels Fragebogen und eine Testung der SchülerInnen liefern den aktuellen IST‐ Stand der IKT‐Fertigkeiten am Goethe‐Gymnasium.

Das Projektteam analysiert die Ergebnisse der Fragebögen und des Tests und erarbeitet Vorschläge zur Adaptierung des Unterrichts, die im kommenden Schuljahr in der eLSA<sup>3</sup>-Steuergruppe der Schule diskutiert und in der Folge umgesetzt werden sollen. Die Vorschläge umfassen eine Adaptierung der Lehrinhalte für das Fach *Einführung in die IKT* in der 5. Schulstufe sowie die Durchführung einer einführenden Blockveranstaltung für alle SchülerInnen, das Erstellen von Lerneinheiten mit IKT‐Inhalten für alle Fächer der 6. Schulstufe und Vorschläge zur Umsetzung von Forderungen aus dem LehrerInnenfragebogen.

"Ich erkläre, dass ich die vorliegende Arbeit (= jede digitale Information, z. B. Texte, Bilder, Audio- und Video-*Dateien, PDFs etc.) selbstständig angefertigt und die mit ihr unmittelbar verbundenen Tätigkeiten selbst erbracht habe. Alle ausgedruckten, ungedruckten oder dem Internet im Wortlaut oder im wesentlichen Inhalt übernommenen Formulierungen und Konzepte sind zitiert und durch Fußnoten bzw. durch andere genaue Quellenangaben gekennzeichnet. Ich bin mir bewusst, dass eine falsche Erklärung rechtliche Folgen haben wird. Diese Erklärung gilt auch für die Kurzfassung dieses Berichts sowie für eventuell vorhandene Anhänge."*

<sup>&</sup>lt;sup>1</sup> IKT = Informations- und Kommunikationstechnologie<br><sup>2</sup> IKT/Informatik-Fähigkeiten - vgl. BMUKK (2011)<br><sup>3</sup> eLSA = E-Learning im Schulalltag, eine IKT-Initiative und –Netzwerk des BMUKK

## **1. Allgemeine Daten**

## **1.a Daten zum Projekt**

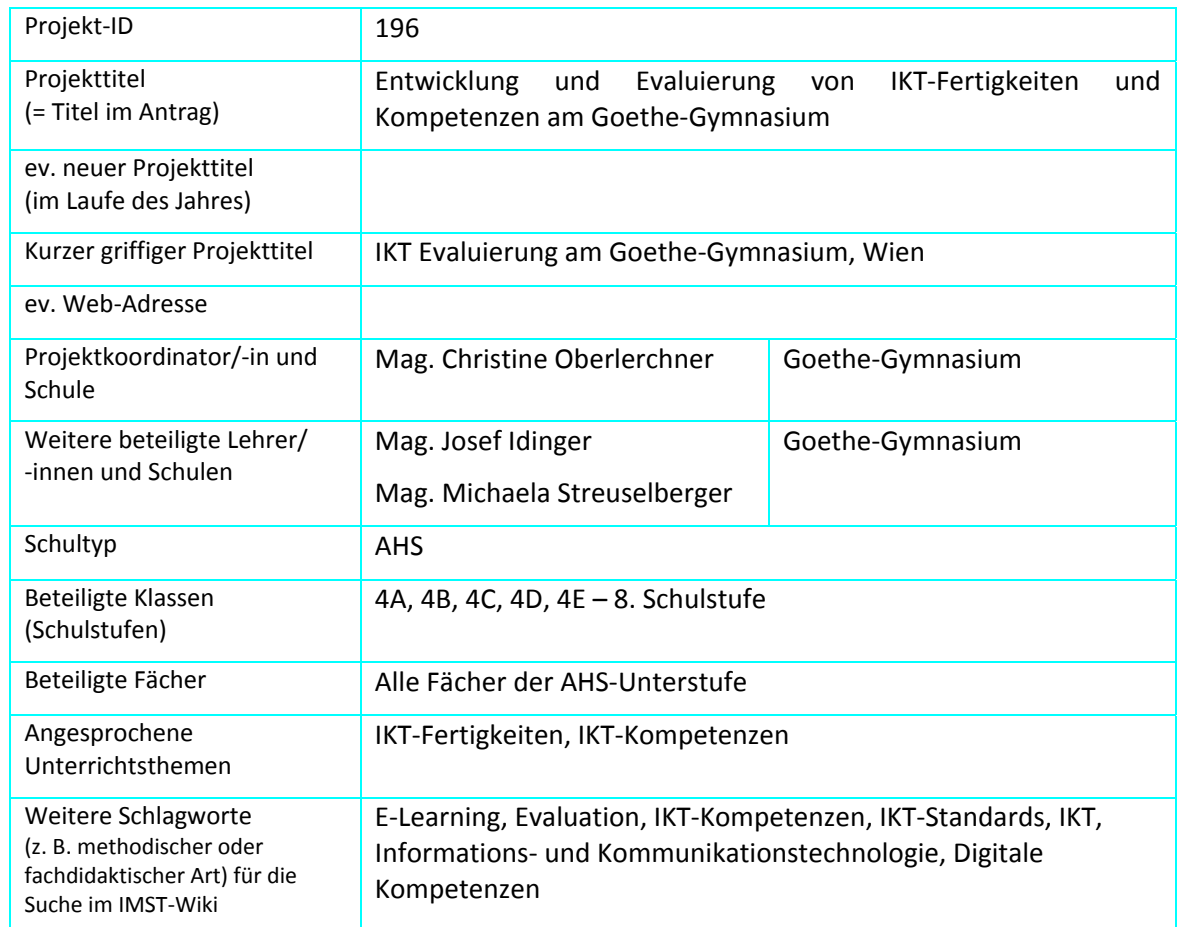

## **1.b Kontaktdaten**

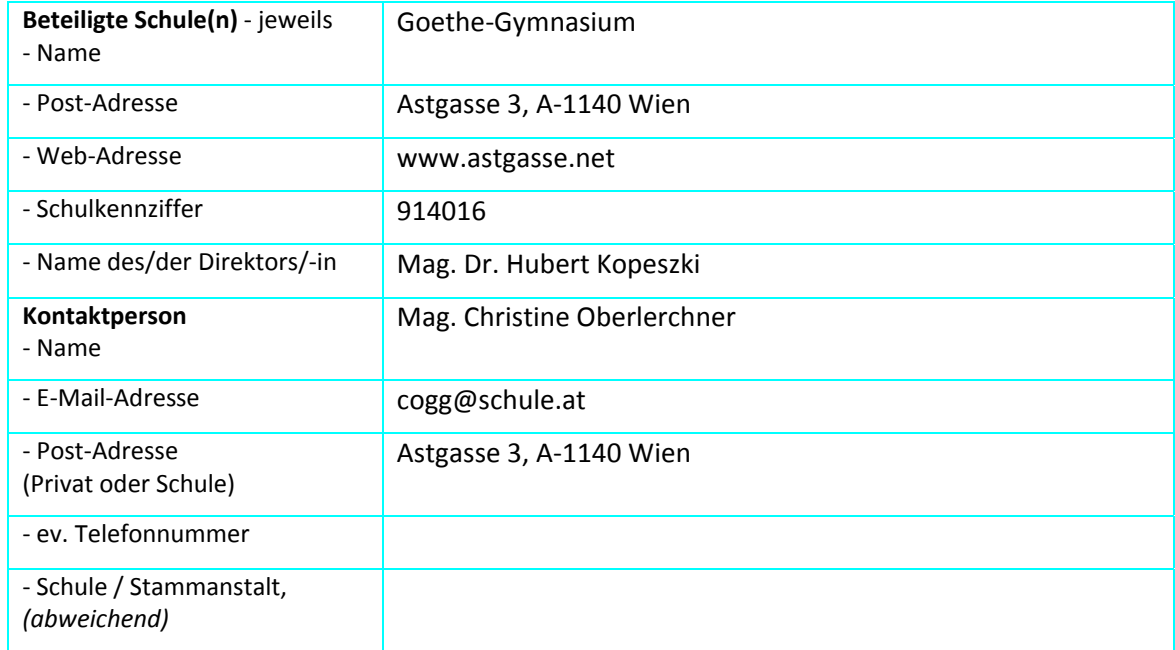

## **2. Ausgangssituation**

Als eLSA-advanced-Schule<sup>4</sup> haben wir uns verpflichtet, die E-Learning-Arbeit an unserer Schule zu evaluieren. Dies soll durch verstärkte Selbstevaluation aber auch durch Fremdevaluation geschehen. Als ersten Schritt wollten wir darangehen, die IKT‐Fertigkeiten und Kompetenzen unserer SchülerInnen im letzten Jahr der Unterstufe zu untersuchen. Unsere eLSA‐Klassen werden seit zwei Jahren wieder im Informatik‐RG‐Zweig geführt, die LehrerInnen dieses Zweigs unterrichten jedoch auch in den anderen Zweigen und setzen dort ebenfalls E‐Learning‐Methoden ein. Interessant wäre für uns daher der Vergleich der IKT‐Fertigkeiten in allen Zweigen, ein für alle Zweige gültiger Fertigkeiten‐Katalog basierend auf SchülerInnenbefragung, LehrerInnenbefragung und außerhalb unserer Schule geltender oder gewünschter Standards.

Der IKT‐Unterricht am Goethe‐Gymnasium ist folgendermaßen strukturiert:

Es gibt vier Schulzweige: Gymnasium, Realgymnasium, Sport‐Realgymnasium und Informatik‐ Realgymnasium (eLSA‐Zweig). Für die ersten Klassen in jedem Zweig gibt es nur das Fach *Einführung in IKT* (halbe Werteinheit). Für die erste und zweite Klasse im Informatik‐ Realgymnasium gibt es eine unverbindliche Übung *Einführung in die Informatik* (1 Werteinheit), die von allen Informatik‐RG‐SchülerInnen besucht wird und in der 3. Und 4. Klasse das Fach *Informatik* (1 Werteinheit).

## **3. Ziele des Projekts**

- Erfassung des IST‐Zustandes von IKT‐Fertigkeiten und Kompetenzen der SchülerInnen der achten Schulstufe (Selbstbild der SchülerInnen).
- Erstellung eines IKT‐Fertigkeitenkatalogs (Entwicklung von schulspezifischen Standards) SOLL‐ Zustand
- Entwicklung eines Tests zur Überprüfung dieser Standards (IST‐Stand als Fremdbild und Feststellung der Abweichung vom SOLL‐Stand)

## **4. Module des Projekts**

Modul 1: SchülerInnenfragebogen

- a. Entwerfen des Fragebogens
- b. Durchführung der Befragung
- c. Auswertung

Modul 2: Entwicklung einer Onlinebefragung als Prototyp

- a. Einarbeiten in das Fragebogen-Programm Grafstat
- b. Eingeben der Fragen
- c. Einrichten der Online-Befragung
- d. Testlauf

Modul 3:LehrerInnenfragebogen

- a. Entwerfen des Fragebogens
- b. Durchführung der Befragung
- c. Auswertung

<sup>4</sup> Projektziele siehe http://elsa20.schule.at/193/

Modul 4: Entwicklung eines schulinternen IKT‐Fertigkeitenkatalogs

- a. Analysieren der SchülerInnenfragebögen
- b. Analysieren der LehrerInnenfragebögen
- c. Lesen und Bewerten des externen IKT-Standards "Digitale Kompetenzen"
- d. Erstellen und Beschluss des schulinternen IKT-Fertigkeitenkatalogs

Modul 5: Entwicklung eines schulinternen Tests zur Erfassung des IST‐Standes

Die Testung umfasst einen überwiegend als Multiple‐Choice konzipierten Test mit 16 Fragen und vier praktischen Aufgabenstellungen. Letztere sollen Kenntnisse über Dateien und Verzeichnisse, Textverarbeitung, Präsentationsgrafik und Recherche im Internet überprüfen. Die Testdauer wurde insgesamt mit 100 Minuten festgelegt.

Modul 6: Einsatz und Auswertung des Tests

Modul 7: Ableitungen von Konsequenzen, Evaluation

Besprechung der Ergebnisse und Erarbeitung von schulinternen Vorschlägen zur Integration von IKT in verschiedene Unterrichtsfächer, zur LehrerInnenfortbildung, zu Maßnahmen für die ersten Klassen zusätzlich zu den vorhandenen IKT‐Stunden. Die Vorschläge werden der eLSA‐Steuergruppe unterbreitet.

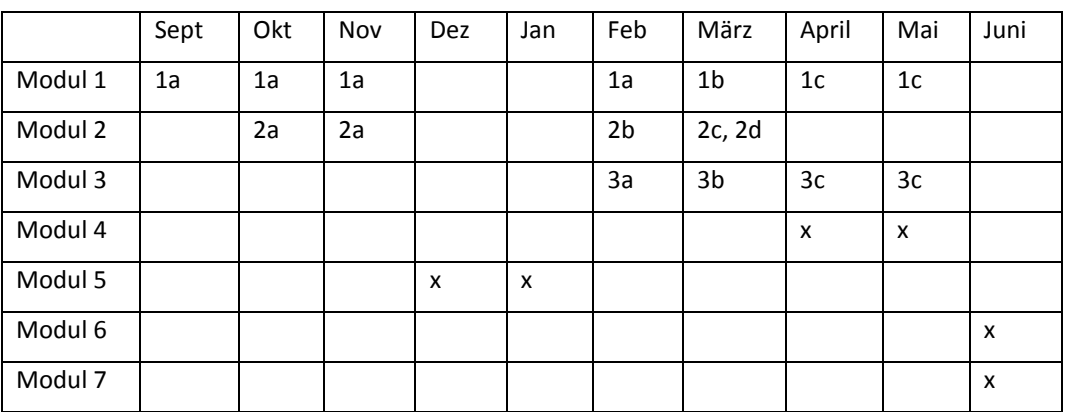

## **5. Projektverlauf 2010/11**

## **6. Projektergebnisse**

## **6.1 Ergebnisse der SchülerInnenbefragung (Modul 1)**

## **6.1.1 Die Untersuchung**

Der Fragebogen für die SchülerInnen untersucht den IST‐Zustand und die Selbsteinschätzung der SchülerInnen in folgenden Bereichen:

- a. Privater Zugang zu Computer und Internet, private Unterstützung bei Computerund Software-Problemen
- b. Verwendung des Computers und des Internets im Unterricht (Handling von Computer und Peripheriegeräten, Verwendung von Programmen, Anwendung in welchen Fächern, Verwendung einer Lernplattform, Arbeiten im Schulnetz)
- c. Private Verwendung des Computers und des Internets für den Unterricht (welche Gegenstände, Programme, für welche Zwecke)
- d. Einschätzung ihrer KlassenlehrerInnen: Verwendung des Computers und des Internets für Unterrichtsvorbereitung und Unterrichtsdurchführung
- e. Verwendung des Computers in der Freizeit (Spiele, soziale Netze, Kommunikation)
- f. Fragen zu Sicherheit, Recht und Verhalten im Internet

## **6.1.2. Die Ergebnisse**

Von den 109 Befragten sind 39 (45 %) weiblich, 60 (55 %) männlich. Im Informatikzweig gibt es 36 SchülerInnen, in den anderen Zweigen (Gymnasium, Realgymnasium und Sport‐Realgymnasium) gibt es 73 SchülerInnen.

#### Privater Zugang

Alle geben an, privat Zugang zu einem PC zu haben und nur einer hat privat keinen Internetzugang. Drei Viertel der Befragten bekommen in der Familie Hilfe bei Computerproblemen. 33 (30,2 %) verbringen bis zu einer Stunde am Tag am PC, 53 (48,62 %) zwischen einer und zwei Stunden und 23 (21,1 %) mehr als zwei Stunden.

#### Arbeiten im Schulnetz

Zwei SchülerInnen geben an, sich nicht im Schulnetz anmelden zu können, 93,4% können im gemeinsamen Netzlaufwerk Dateien speichern und öffnen, 70,19% können Dateien im Schulnetz verschieben, 93,4% können Unterverzeichnisse anlegen.

#### Verwendung von Schulhardware

45,71% können mit Beamern umgehen, 81,9% mit Druckern, 41,9% mit Smartboards, 25,71% mit Scannern, 6,67% geben an mit keinem Peripheriegerät umgehen zu können.

#### Verwendung des Computers im Unterricht:

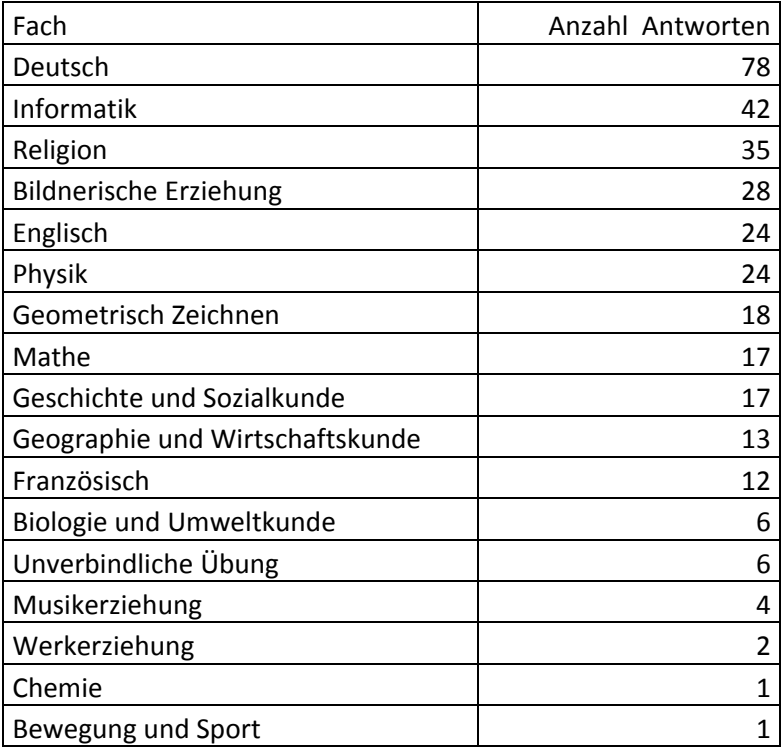

Verwendung des Computers privat für Hausübungen

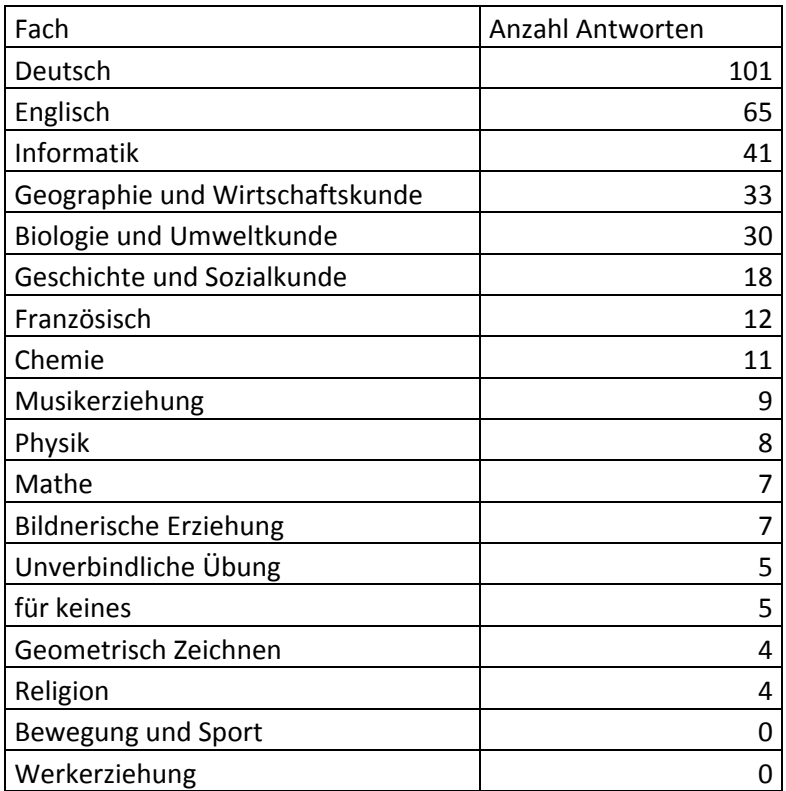

Verwendung von Programmen in der Schule

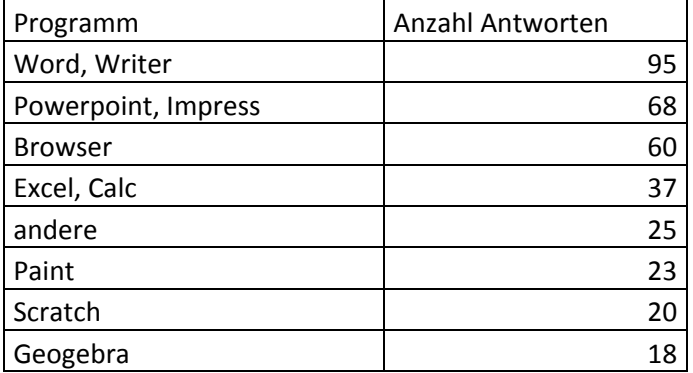

## Verwendung von Programme für Hausübungen

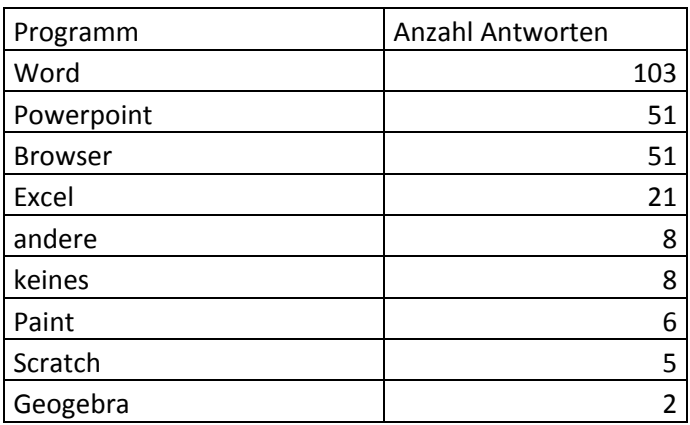

#### Von LehrerInnen geforderte oder geduldete Hausübungen am Computer

Alle SchülerInnen dürfen zumindest manchmal die Hausübungen am Computer machen. D. h . es gibt keine Lehrkraft am Goethe Gymnasium, die eine digitale Hausübung zurückweist oder nicht akzeptiert.

Nur 15,70% der SchülerInnen geben an, dass die LehrerInnen keine Hausübungen am Computer verlangen, d. h. eine digitale Form der Hausübung verlangt wird.

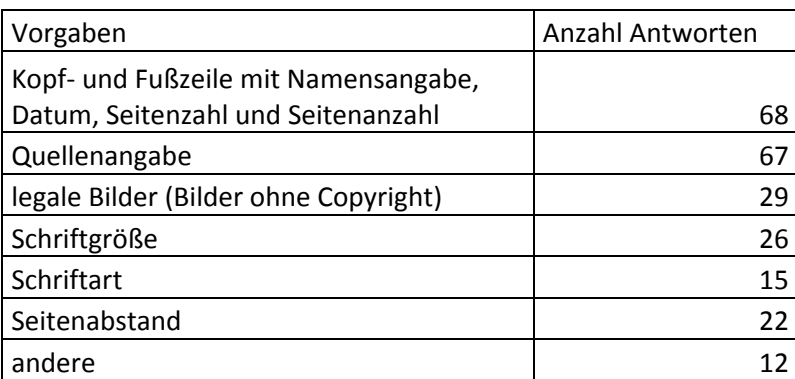

Vorgaben für schriftliche Hausübungen

Nur zwei SchülerInnen geben an, dass ihre LehrerInnen keine Internetrecherchen als Hausübung verlangen. Allerdings antworten 24,77 %, dass ihre LehrerInnen keine Internetadressen angeben (für Hausübungen, Referate, Übungen, weiterführende Informationen). Wenige SchülerInnen (16,51 %)schreiben E‐Mail an ihre LehrerInnen.

#### **Lernplattform**

32,38 % der SchülerInnen geben an, dass ihre LehrerInnen keinen Moodlekurs anbieten, 59 % geben an, dass bis zu einem Viertel ihrer LehrerInnen einen Kurs anbieten, 7,62 % geben an, dass ca. die Hälfte der LehrerInnen mit Moodle arbeitet.

#### Einschätzung der LehrerInnen durch die SchülerInnen

73 % der SchülerInnen geben an, dass bis zu einem Viertel ihrer LehrerInnen das Internet im Unterricht verwenden; weitere 18,69 % sagen, dass bis zur Hälfte ihrer LehrerInnen das Internet im Unterricht verwenden.

51,85 % geben an, dass bis zu einem Viertel, 33,33 %, dass bis zur Hälfte der LehrerInnen das Internet zur Vorbereitung verwenden, 12,9% glauben, dass mehr als die Hälfte es verwenden.

32% glauben, dass mehr als drei Viertel der LehrerInnen den PC zur Vorbereitung des Unterrichts nutzt.

#### Verwendung des Computers in der Freizeit

Computerspiele: Ca. die Hälfte der SchülerInnen gibt an, wenig oder gar nicht mit dem Computer zu spielen, die zweite Hälfte viel bis sehr viel. Wenn man die Mädchengruppe betrachtet sind es nur ca. ein Viertel, die viel bis sehr viel spielen.

E‐Mail, soziale Netzwerke und Chats: Auch hier ist ungefähr die Hälfte aller SchülerInnen viel bis sehr viel damit beschäftigt. Bei der Gruppe der Mädchen ist der Anteil derer, die viel bis sehr viel Zeit in E‐ Mail, soziale Netze und Chats investieren, fast drei Viertel.

Nur vier SchülerInnen haben keine E‐Mailadresse. Ein Schüler bzw. eine Schülerin hat nicht geantwortet.

Soziale Netzwerke: Nur 15,74% sind in keinem sozialen Netzwerk Mitglied. Die Reihung der beliebtesten Netzwerke ist Facebook (77,78%) und dann Netlog (30,56%), 22,22% sind in im Fragebogen nicht genannten Netzwerken Mitglied.

#### Recht und Sicherheit im Internet

Nur etwa 14 % der SchülerInnen wissen, was *Netiquette* bedeutet.

Fast 40% geben an sich mit Urheberrecht und Copyright auszukennen, 54% kennen sich ein bisschen aus.

41,67 % der SchülerInnen geben an, das Urheberrecht immer zu beachten; 12,96% geben an, es nicht zu beachten.

Etwa 56 % der SchülerInnen wissen, was *Creative Commons* oder *Public Domain* bedeutet.

Nur ein Schüler bzw. eine Schülerin gibt an, nicht zu wissen wie man sich sicher im Internet verhält. Nur zwei SchülerInnen verwenden kein Antivirenprogramm, fünf wissen nicht, ob sie eines verwenden. Insgesamt fühlen sich die SchülerInnen also sehr sicher.

### **6.1.3. Resümee**

- Beinahe alle SchülerInnen des Goethe‐Gymnasiums haben Zugang zu Internet und PC. Drei Viertel bekommen in der Familie Hilfe bei Computerproblemen.
- Beinahe alle SchülerInnen können sich im Schulnetz anmelden und beherrschen das Dateihandling.
- Wichtige Peripheriegeräte im Unterricht wie Beamer und Drucker können von der Hälfte der SchülerInnen sicher bedient werden, im Falle des Druckers sind es über 80 %.
- Alle LehrerInnen des Goethe‐Gymnasiums akzeptieren die digitale Abgabe von Hausübungen. Das Internet wird im Unterricht von bis zu einem Viertel der LehrerInnen (drei Viertel der SchülerInnen) bzw. von bis zur Hälfte der Lehrerinnen (13 % der SchülerInnen) genutzt. Der Anteil der Internetnutzung für die Lehrervorbereitung liegt laut Einschätzung der SchülerInnen etwas höher.
- Im Freizeitverhalten lässt sich eine unterschiedliche Tendenz Burschen, Mädchen feststellen. In der Gruppe der Intensivnutzer sind Burschen mehr an Spielen interessiert, Mädchen mehr an digitalen Kommunikationsmöglichkeiten.
- Beinahe alle SchülerInnen haben eine E‐Mailadresse.
- Die SchülerInnen fühlen sich im Internet insgesamt sicher und geben an, über rechtliche Aspekte i. W. Bescheid zu wissen.

## **6.2 Ergebnisse der LehrerInnenbefragung (Modul 3)**

## **6.2.1. Die Umfrage**

Es haben 60 von 81 in diesem Schuljahr aktiven KollegInnen den Fragebogen ausgefüllt. Der Rücklauf in allen vier Schultypen war ungefähr gleich gut.

Der LehrerInnenfragebogen besteht im Wesentlichen aus vier Bereichen:

- a. IKT-Skills der SchülerInnen, die im Unterricht in einem bestimmten Fach benötigt werden
- b. Infrastrukturelle Maßnahmen oder Wünsche
- c. Fortbildungswünsche
- d. Persönliche Meinung zur Integration von IKT in den Fachunterricht

## **6.2.2. Die Ergebnisse**

#### **a. IKT‐Skills der SchülerInnen, die im Unterricht in einem bestimmten Fach benötigt werden**

#### Bedienung von Hardware:

Geantwortet haben 58 KollegInnen

89,66% verlangen die Bedienung eines Druckers, 75,86% die Bedienung eines Beamers, 58,93% die Bedienung eines Scanners, 55,17% die Bedienung eines Smartboards.

Geforderte Kenntnisse und Fertigkeiten in der 5. Schulstufe:

Geantwortet haben 60 KollegInnen

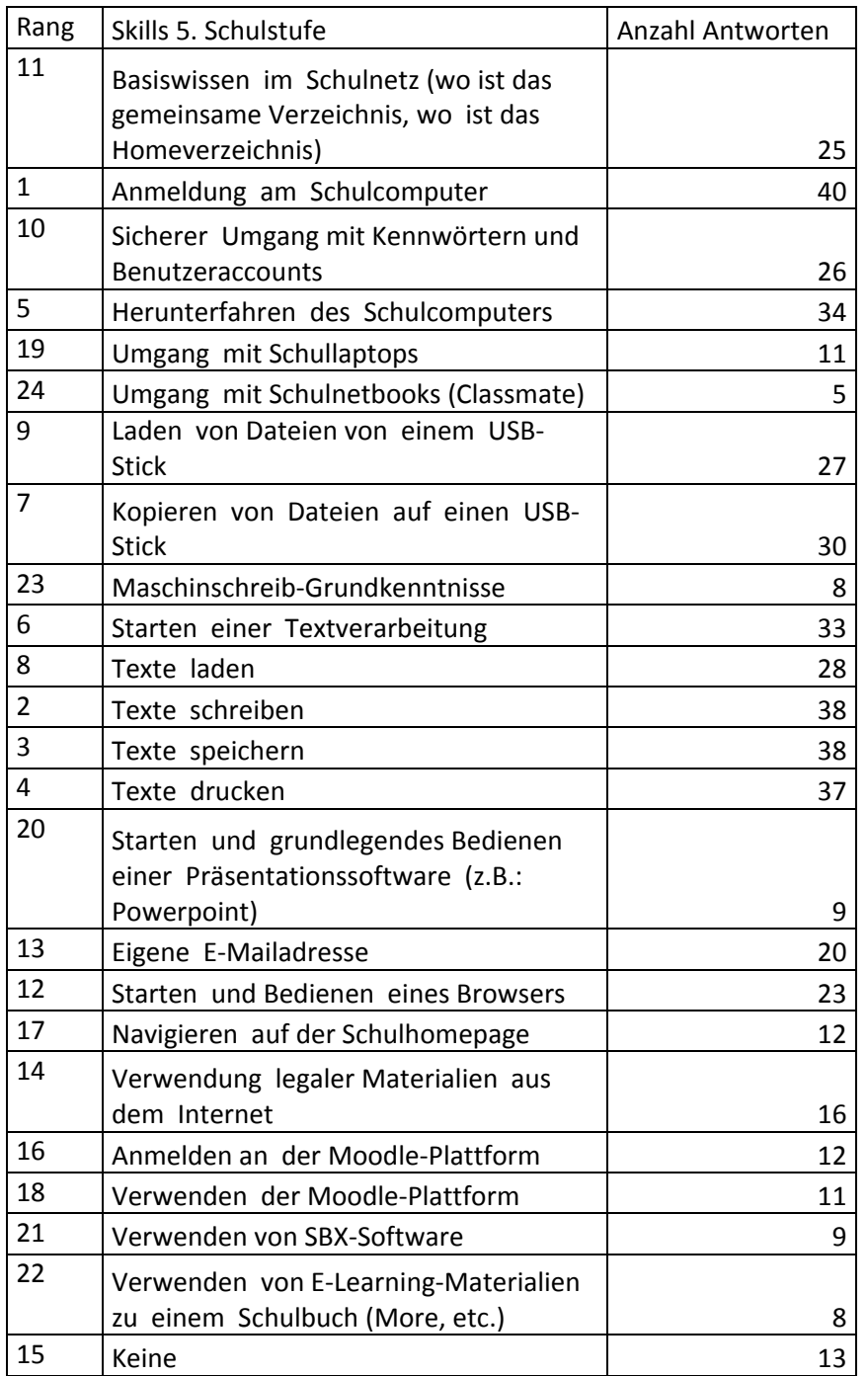

Geantwortet haben 57 KollegInnen

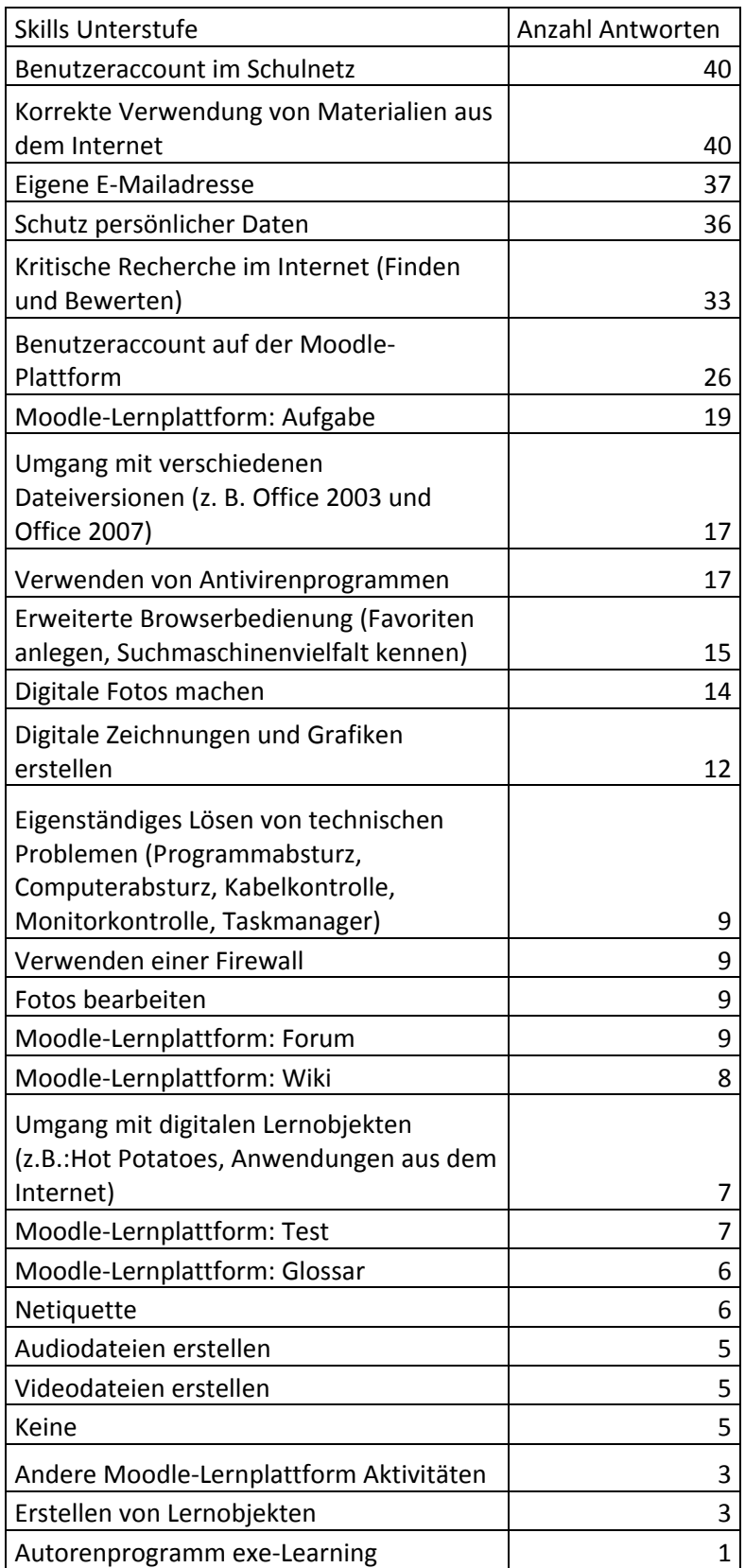

### Skills Textverarbeitung

Geantwortet haben 55 KollegInnen

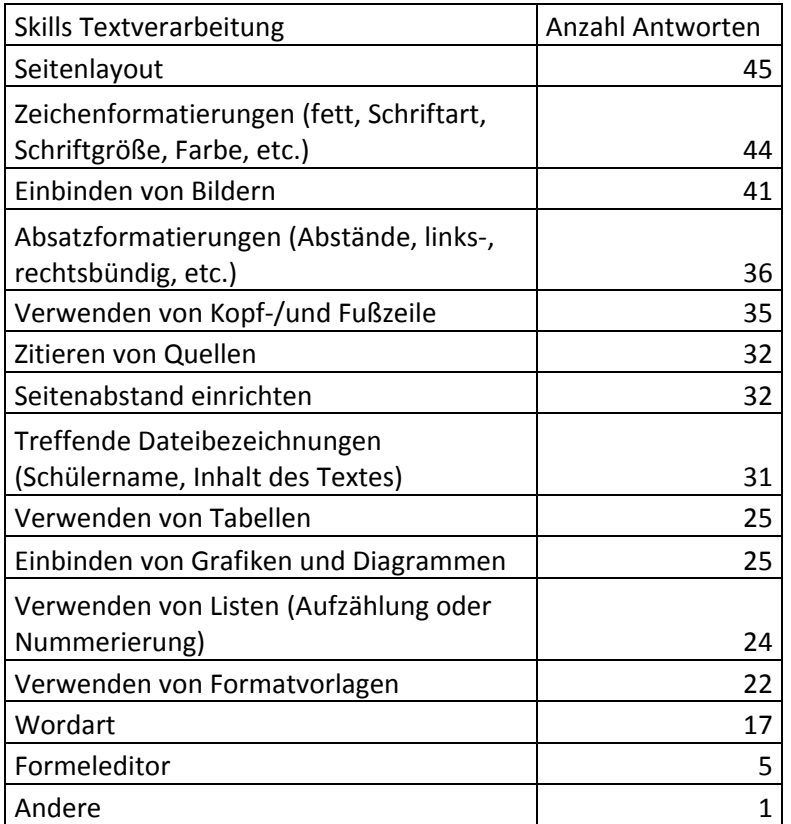

### Skills Präsentationssoftware

### Geantwortet haben 51 KollegInnen

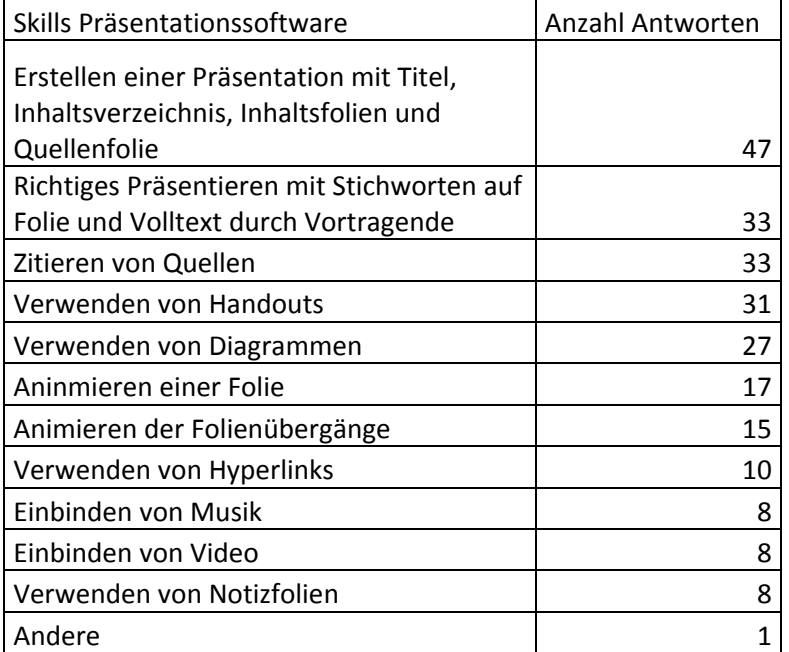

### Skills Tabellenkalkulation

## Geantwortet haben 30 KollegInnen

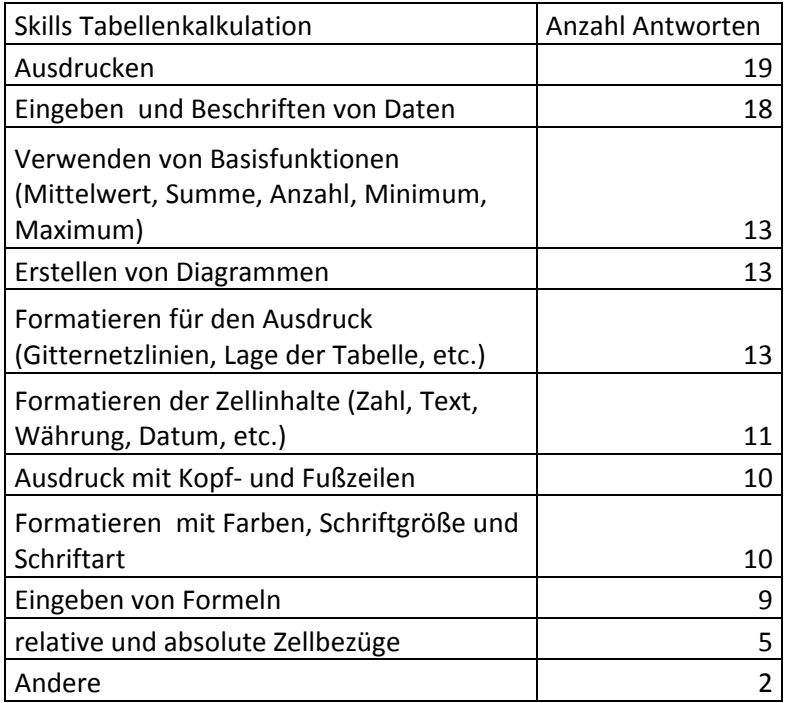

## Skills Internetanwendungen

Geantwortet haben 56 KollegInnen

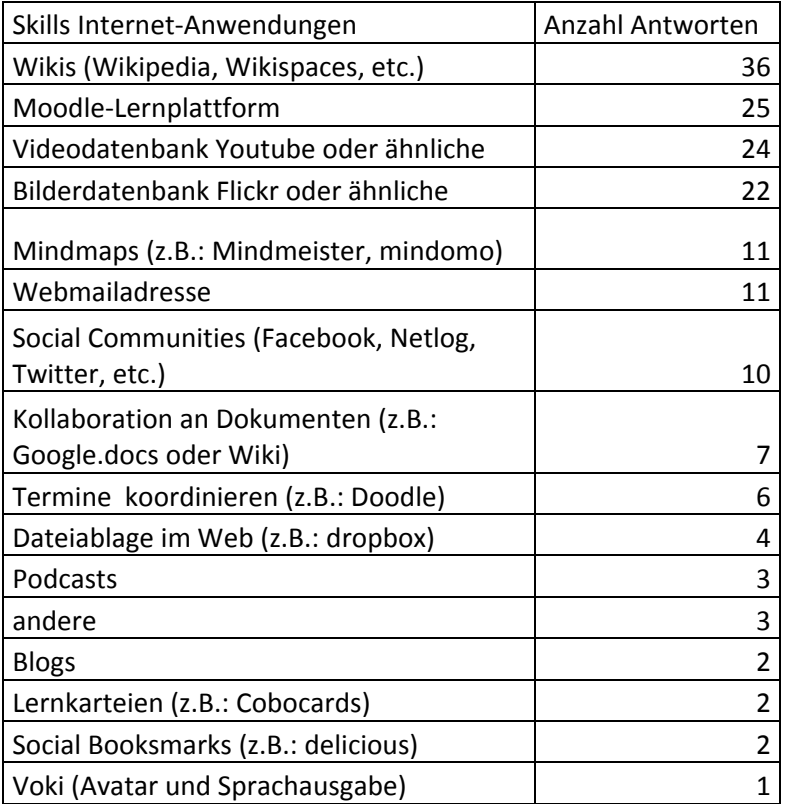

#### Probleme bei E‐Learning‐Aktivitäten

Geantwortet haben # KollegInnen.

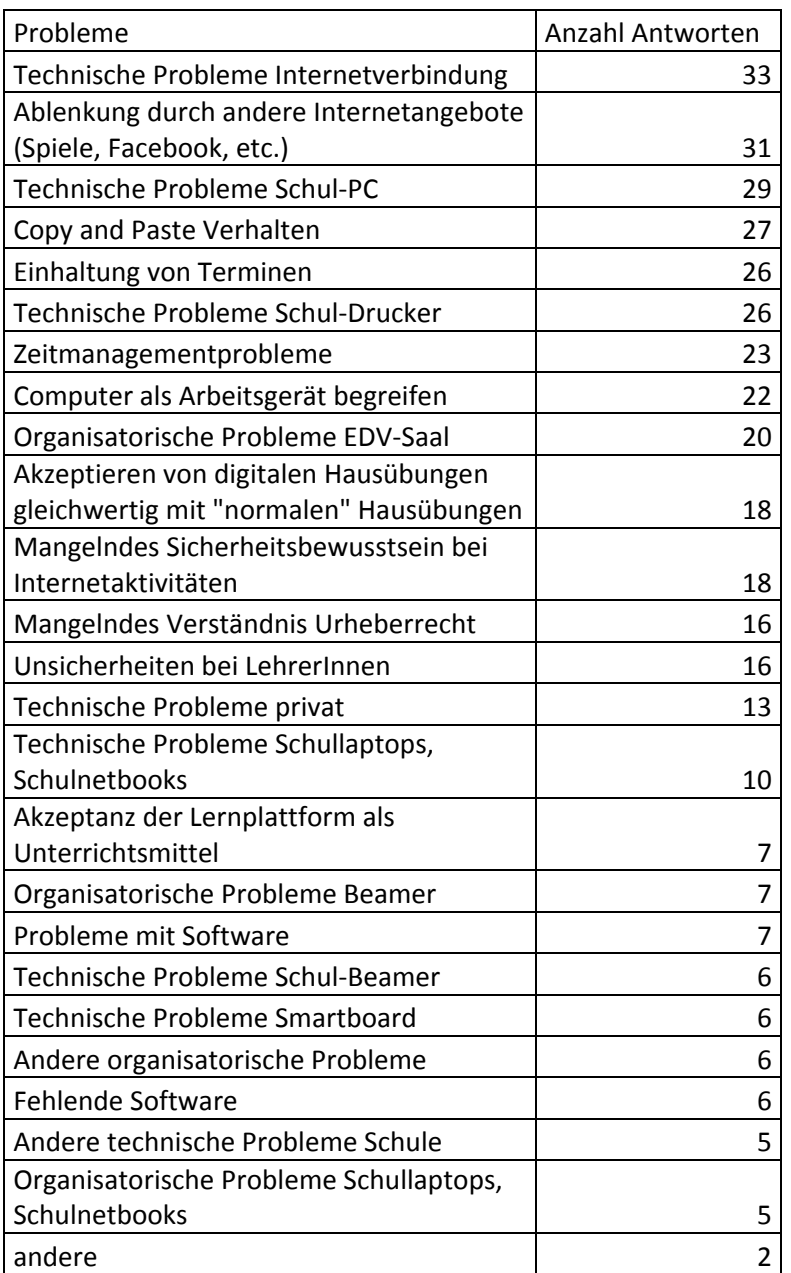

#### **b. Infrastruktur**

Die befragten KollegInnen (55 Antworten) geben als wichtigste infrastrukturelle Maßnahmen für erfolgreiche E‐Learning‐Aktivitäten Folgendes an (Nennung bei mehr als 50% der LehrerInnen):

- Klassen‐PC
- Klassenbeamer
- Verdunkelung
- Internetanschluss
- Stromversorgung

Scanner und W‐Lan werden nicht als essentiell empfunden (weniger als 35%).

Für eine Idealausstattung werden von den meisten KollegInnen zusätzlich Smartboards, W‐Lan und Klassendrucker gewünscht (mehr als 50% von 50 KollegInnen).

#### **c. Fortbildung**

Geantwortet haben 57 KollegInnen

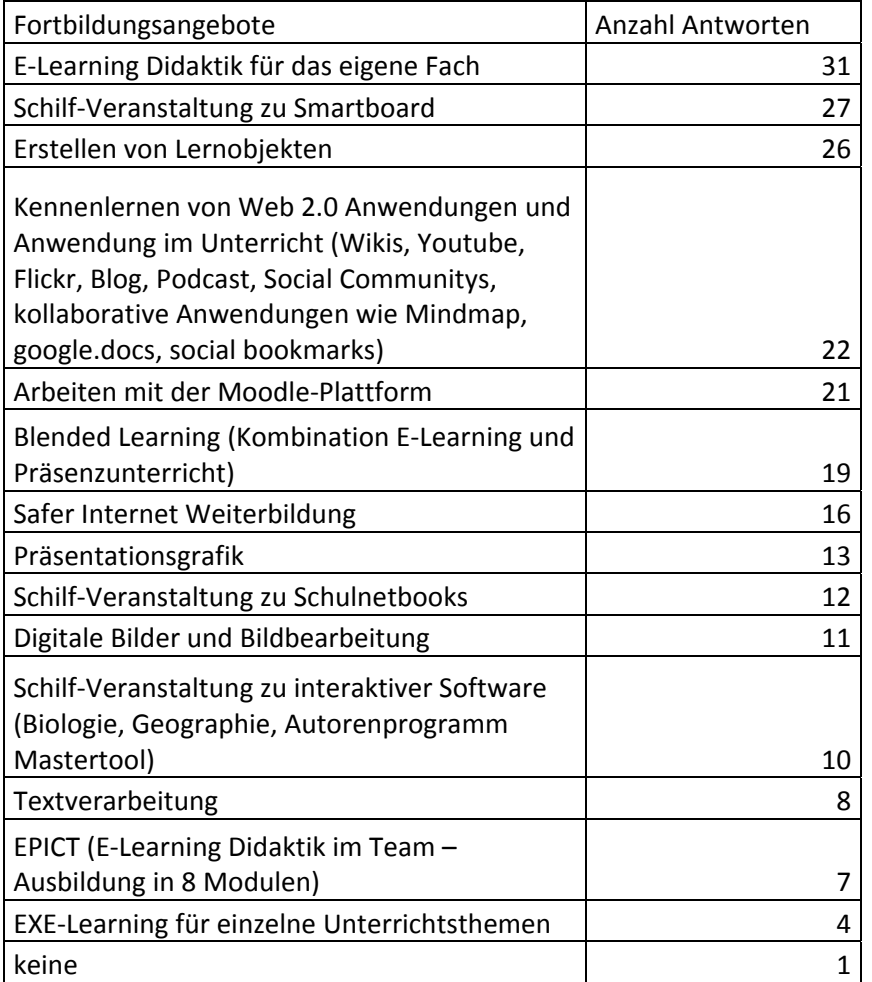

Die KollegInnen würden lieber Präsenzveranstaltungen (70,18 %) als Online‐Seminare besuchen. Der Hauptwunsch für eine Unterstützung bei E‐Learning‐Aktivitäten ist Hilfe bei der Suche nach E‐Learning‐ Materialien (65,6 %).

#### **d. Integration von IKT in den Fachunterricht**

42 KollegInnen haben Antworten abgegeben. Dieser Bereich war im Fragebogen als Freitext gestaltet (Fragen 12 und 13).

Bis auf wenige Ausnahmen haben alle, die Punkt 12 ausgefüllt haben auch Punkt 13 mit denselben Antworten ausgefüllt.

Es gibt allerdings etliche Antworten, die keinem Bereich zuordenbar sind (Antworten wie: *alle oben genannten* oder *alle oben gewählten*, *alle*, *alle, die ich brauchen kann*)

Reihung der eventuell in den Fachunterricht integrierbaren IKT‐Bereiche (meistgenannte oben):

- Textverarbeitung und Textlayout
- Einbinden von Bildern in Texte
- Arbeiten mit dem Internet, Recherche und anderes
- Präsentationen
- Arbeiten mit Moodle
- Kritischer Umgang mit Internetmaterialien
- Korrekter Umgang mit Internetmaterialien
- Zitieren von Quellen
- Verwenden von Lernobjekten
- Excel
- Bilderdatenbank Flickr
- Browserbedienung
- Bildbearbeitung und Erstellen von Bildern

Daneben wurden noch genannt: Smartboardverwendung, Beamerverwendung, Cad‐Programme, Geogebra, Umgang mit Dateien und Verzeichnissen, Verwendung des USB‐Sticks, sichere Kennwörter, Maschinschreiben, Mindmap und Urheberrecht, legale Bilder, Computer als Arbeitsgerät und Tonschnitt.

#### **6.2.3 Resümee**

- In der 5. Schulstufe fordern ca. die Hälfte der Befragten Basisfertigkeiten im Bedienen eines Computers, im Verwenden einer Textverarbeitung, im Verwenden eines Browsers, das Zurechtfinden im Schulnetz und sicheren Umgang mit dem Schulaccount.
- Ab der 6. bis zur 8. Schulstufe sind die am häufigsten benötigten Unterrichtserfordernisse die korrekte Verwendung von Materialien aus dem Internet, eine eigene E‐Mailadresse und der Schutz der persönlichen Daten. Ca. die Hälfte der Befragten benötigt für die Unterrichtarbeit Moodle‐Accounts.
- Im Bereich Textverarbeitung und Präsentationsgrafik sind die geforderten Skills über dem Basisniveau, fast alle KollegInnen haben dazu Antworten abgegeben. Im Bereich Tabellenkalkulation haben nur die Hälfte der Befragten Anforderungen geäußert.
- Im Bereich Internet und Web 2,0 Anwendungen sind die am häufigsten genannten Anwendungen Wiki, bzw. Wikipedia, das Arbeiten mit der Moodle‐Plattform, Youtube und Flickr.
- Die am häufigsten genannten Probleme bei E‐Learning‐Aktivitäten sind einerseits technischer Art, andererseits Copy‐and‐Paste‐Verhalten und Ablenkung durch andere Internetangebote wie soziale Netzwerke, Spiele, Zeitmanagementprobleme und Einhaltung von Terminen
- Fortbildungswünsche werden von 57 der befragten KollegInnen genannt, 70 % davon bevorzugen Präsenzveranstaltungen. Die meiste Unterstützung benötigen die KollegInnen beim Auffinden geeigneter Unterrichtsmaterialien.

## **6.3 Schulinterne Standards – IKT‐Fertigkeitenkatalog (Modul 4)**

Die im IKT‐Fertigkeiten‐Katalog aufgelisteten Anforderungen und Skills basieren auf Erhebungen des LehrerInnenfragebogens, praktischen Erfahrungen der InformatiklehrerInnen an der Schule, Erkenntnissen aus vielen Meetings mit LehrerInnen des eLSA‐Projekts und auf dem Referenzrahmen sowie den Ausformulierungen (Stufe 1) für *Digitale Kompetenzen* des BMUKK. Der Katalog ist das vorläufige Ergebnis zu den gewünschten internen IKT‐Standards des Goethe‐Gymnasiums. Die hier genannten Fertigkeiten stellen das Ausbildungsziel für alle UnterstufenschülerInnen unserer Schule (nicht nur des Informatik‐RGs) dar.

## **6.3.1 Die IKT‐Fertigkeiten**

#### **Auszug aus dem Fertigkeitenkatalog Punkt 2 und Punkt 7 (siehe Anhang)**

- 2. Schulnetz Grundwissen und Regeln
	- a. Anmeldung
	- b. Umgang mit Dateien und Verzeichnissen
		- i. Speichern nur im Homeverzeichnis
		- ii. Anlegen von Unterverzeichnissen im Homeverzeichnis
		- iii. Gemeinsamer Ordner am Schulserver
			- 1. Kopieren von Homeverzeichnis und USB‐Stick
			- 2. Kopieren ins Homeverzeichnis und auf USB‐Stick
			- 3. Profil sauberhalten
				- a. kein Speichern auf Eigene Dateien
	- c. Verwenden fremder Materialien
	- d. Sichern
- 1. laufend
- 2. am Jahresende
- e. Abmelden und Herunterfahren
- f. Verhalten im EDV‐Saal
- g. Verhalten beim Ausborgen von Geräten
- 7. Sicherheit, Recht und richtiges Verhalten im Internet
	- a. Kennwörter
	- b. Anonymisierte Webmailadresse
	- c. Benutzeraccount anlegen
		- i. Screenshot zum Speichern der Zugangsdaten
	- d. Profile pflegen
	- e. legale Materialien
		- i. Web
		- ii. Bücher, Zeitschriften, CD's und DVD's, Bilder
	- f. Quellenangabe
	- g. Benennungsregeln
	- h. Zitieren
	- i. Netiquette
		- i. Email
		- ii. Forum
	- j. Urheberrecht
	- k. Lizenzen –Copyright, CC, Public Domain
	- l. Schutz persönlicher Daten
	- m. Sicherheitsbewusstsein im Netz
	- n. Gefahren im Netz
	- o. Gefahren am PC

**Ende Auszug**

#### **6.3.2. Bezug zum IKT‐Referenzzahmen Digitale Kompetenzen des BMUKK**

Der Referenzrahmen des BMUKK ist in mancher Hinsicht zu informatiklastig und zielt auf ein Fach Informatik in der Unterstufe. Dieses Fach steht jedoch in den meisten Fällen nicht zur Verfügung. An unserer Schule gibt es zwar einen Informatikzweig, der in der 5. Schulstufe eine unverbindliche Übung zur Einführung in die Informatik anbietet und in der 7. und 8. Schulstufe ein einstündiges Fach Informatik aufweist, in allen anderen Zweigen gibt es jedoch nur die *Einführung in Informatik* in der ersten Klasse. Sowohl im Informatikzweig als auch in den anderen Schulzweigen werden in der Unterstufe Basisfertigkeiten und Basiskompetenzen vermittelt, die praktische Erprobung steht im

Vordergrund. Der Referenzrahmen und die Ausformulierungen der Arbeitsgruppe im BMUKK umfassen ein sehr anspruchsvolles Programm, das diese Basiskenntnisse sprengt. Die in unserem Katalog definierten internen Standards beschreiben jedoch nicht die Lehr- und Lerninhalte des Fachs Informatik in der Unterstufe an unserer Schule, das deutlich mehr Überschneidungen mit den Inhalten und Kompetenzen des Referenzrahmens aufweist.

Im Speziellen wurden daher für den schulinternen Fertigkeitenkatalog **für alle Unterstufenschüler** folgende Kompetenzen ganz oder eingeschränkt aus dem Referenzrahmen übernommen: Die Mindeststandards sind im Fertigkeitenkatalog abgebildet. Die Regel‐ und Maximalstandards sind nicht in den Fertigkeitenkatalog übernommen worden, ausgenommen davon sind die Regelstandards zur Mediennutzung und –produktion.

Nicht in den Fertigkeitenkatalog übernommen, bzw. keine Entsprechung haben folgende Punkte der Ausformulierungen (Stufe 1) zu den Digitalen Kompetenzen (Version März 2011):

- 1.3 geschichtliche Entwicklung, informationstechnologische Berufe, Berufsfelder
- 2.1 Hardware (abgesehen von der Bedienung der zur Verfügung stehenden Geräte)
- 2.3 Netzwerke (abgesehen von An‐ und Abmeldung im Schulnetz)
- 4 Informatikkonzepte

## **6.4 Ergebnisse des Tests (Modul 6)**

## **6.4.1 Übersicht**

4A Gymnasium ‐ 24 SchülerInnen (16 Mädchen, 8 Burschen)

4B Realgymnasium (ohne Schwerpunkt) ‐ 25 SchülerInnen (9 Mädchen, 16 Burschen)

4D Informatik‐Realgymnasium ‐ 22 SchülerInnen (10 Mädchen, 12 Burschen)

4E gemischt Informatik‐Realgymnasium (16 Schüler), Realgymnasium (7 Schüler), nur Burschen

4C Sport‐Realgymnasium wegen Terminkollision mit Sommersportwoche nicht getestet

Die Prozentsätze auf der y‐Achse geben an, wieviel Prozent der maximalen Punkteanzahl der Durchschnitt des jeweiligen Gruppe erreicht hat.

## **6.4.2 Betrachtung der erreichten Gesamtpunkte**

Die Klassen im Informatik‐RG haben die meisten Punkte erreicht, gefolgt vom Realgymnasiumsteil der gemischten Klasse. In ihren jeweiligen Schulzweigen sind Mädchen und Burschen ungefähr gleich gut. Gesamt betrachtet liegen die Mädchen mit 64, 28 %, ca. 4 Prozent unter den Burschen, was aber als nicht signifikant angesehen wird (vgl. Abb. 5).

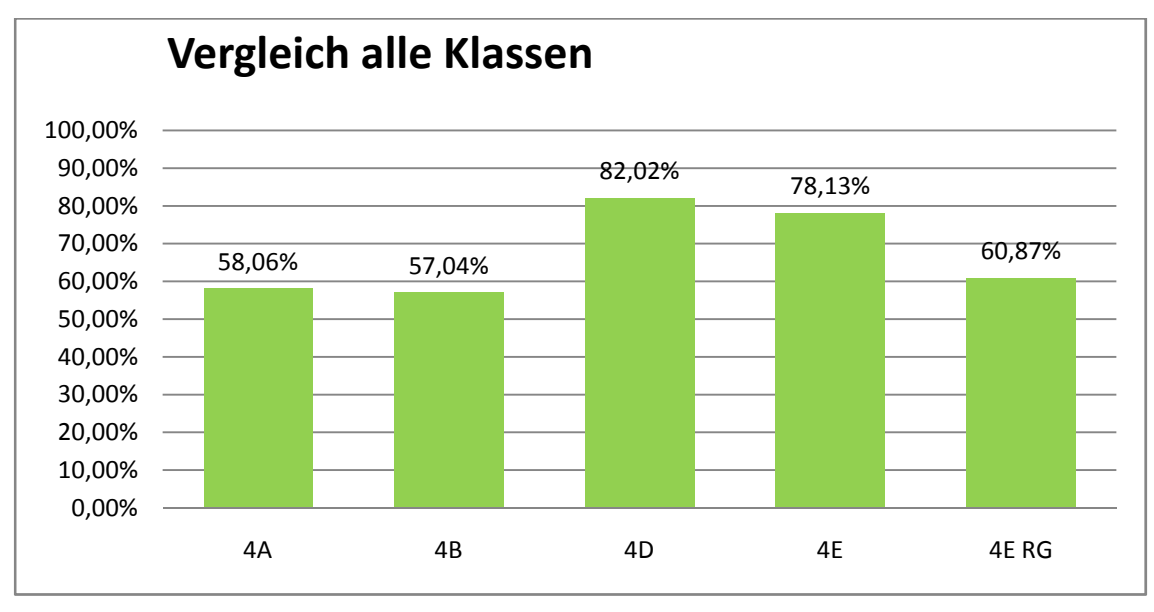

Abb. 1 Klassen-/Gruppenvergleich der erreichten Punktezahlen

## **6.4.3 Vergleich nach Schulzweigen**

Sowohl bei den Burschen (Abb. 4) als auch bei dem Mädchen (Abb. 3) konnten die Schüler des Informatikrealgymnasiums deutlich höhere Werte erzielen als im Gymnasium bzw. Realgymnasium.

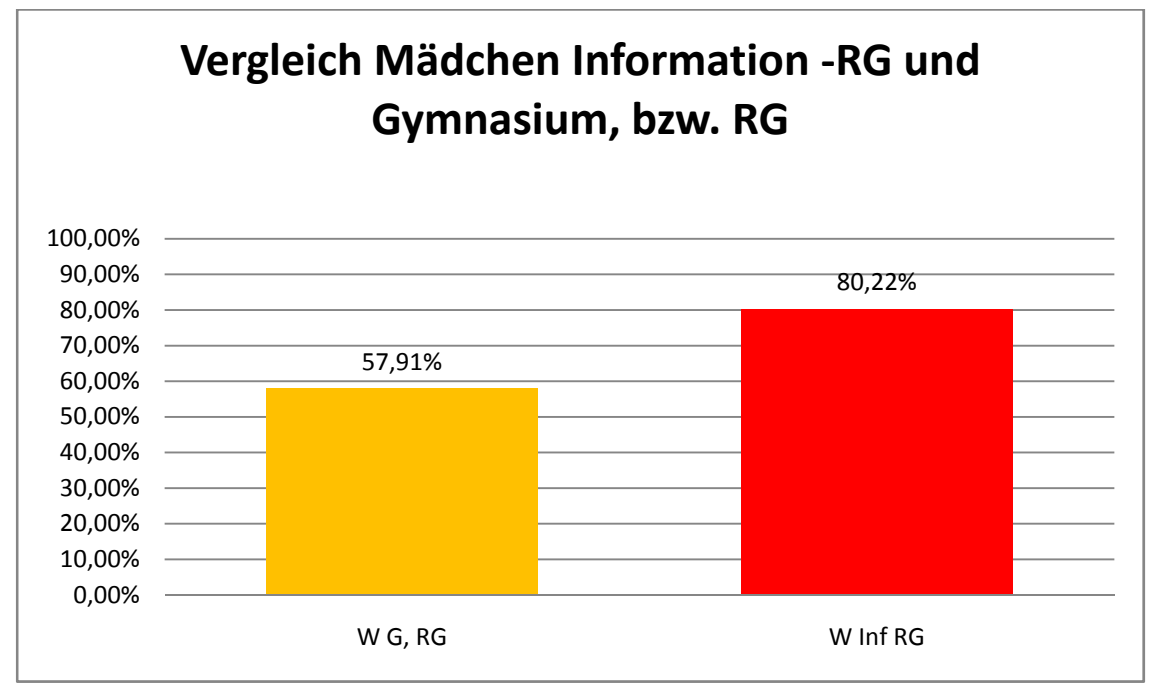

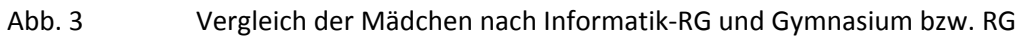

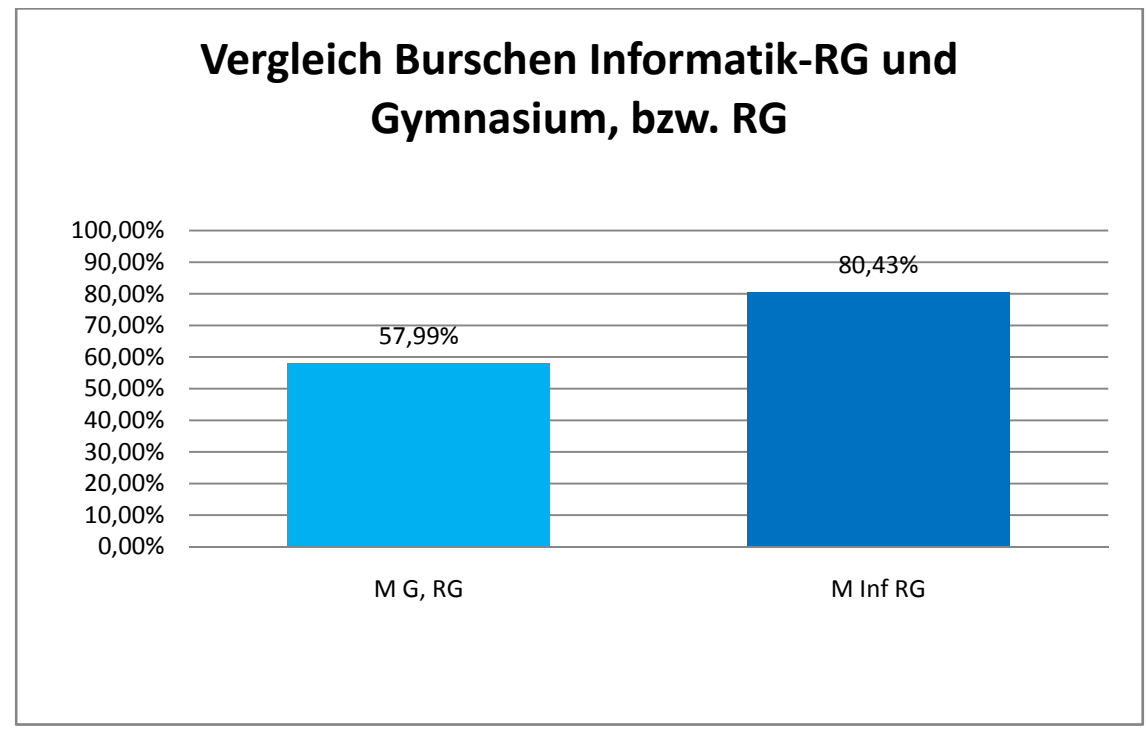

Abb. 4 Vergleich der Burschen nach Gymnasium bzw. RG und Informatik‐RG

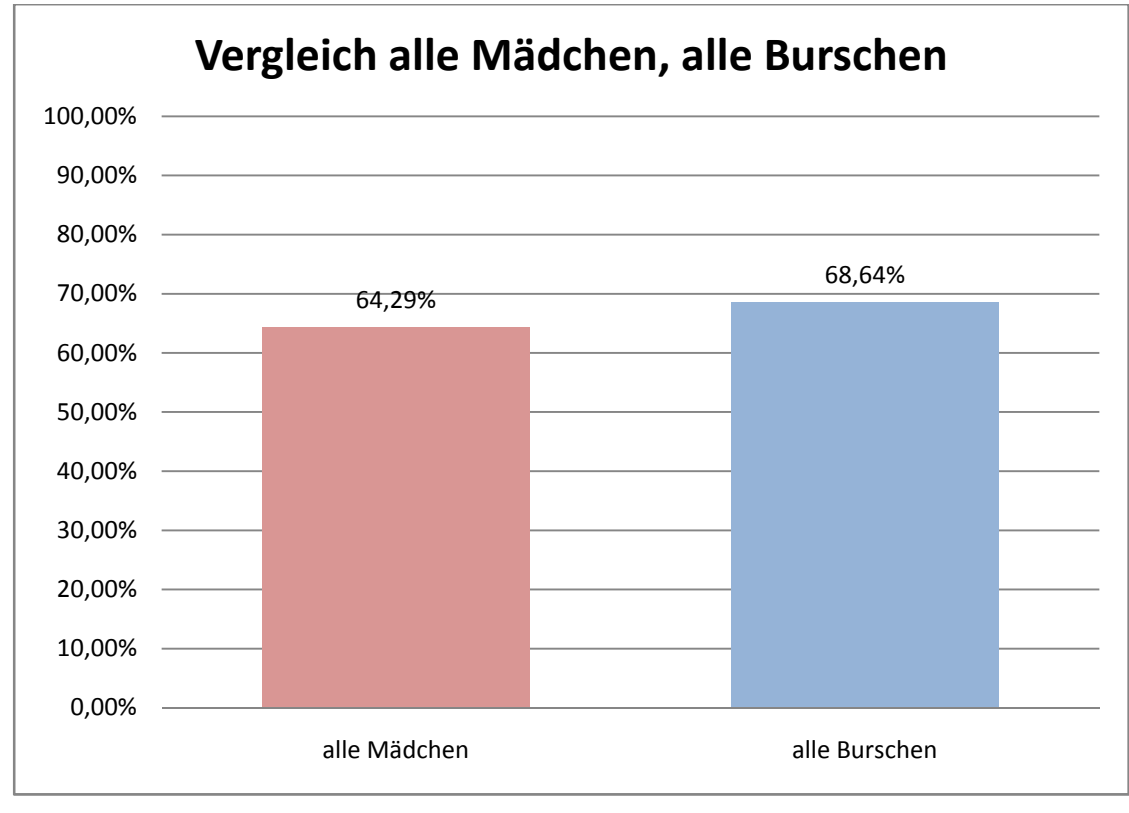

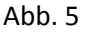

Abb. 5 Vergleich Mädchen – Burschen unabhängig vom Schultyp

## **6.4.4. Ergebnis der einzelnen Aufgabenstellung nach Schultyp**

Große Unterschiede gibt es bei Excel, Powerpoint, legalen Bildern und Quellenangabe, Lizenzen, Web 2.0 Anwendungen und speziell den praktischen Aufgabenstellungen, wo der Informatikzweig deutlich besser abgeschnitten hat.

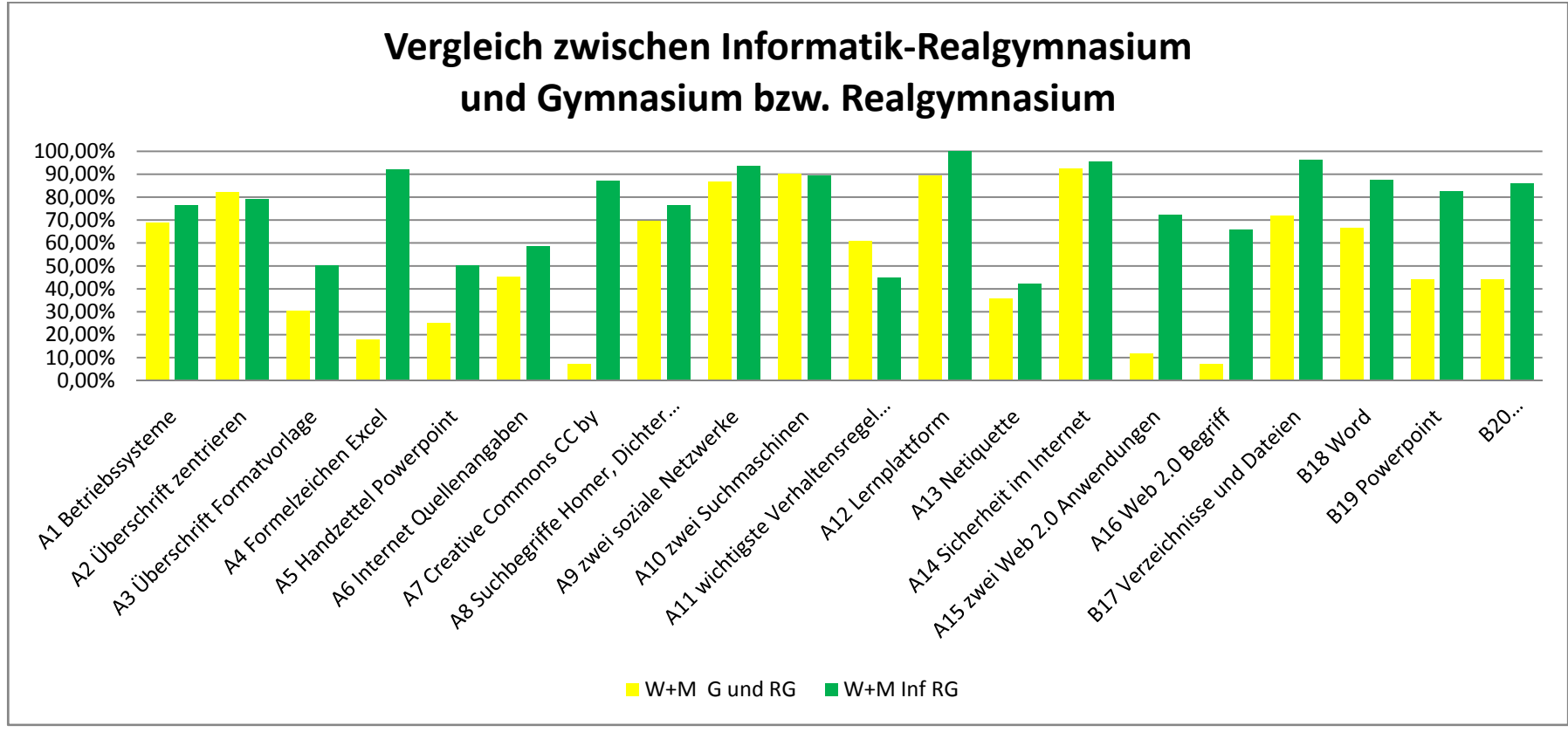

Abb. 6Auswertung der Teilaufgaben nach Schultyp

### **6.4.5. Ergebnis der einzelnen Aufgabenstellung nach Geschlecht**

In der Summe aller Schultypen scheinen die Burschen bei techniknäheren Fragestellungen (A1, A4, A7 und A20) gegenüber den Mädchen bessere Ergebnisse zu liefern. Bei einem Item (A2: Zentrieren von Überschriften) liegen die Mädchen voran.

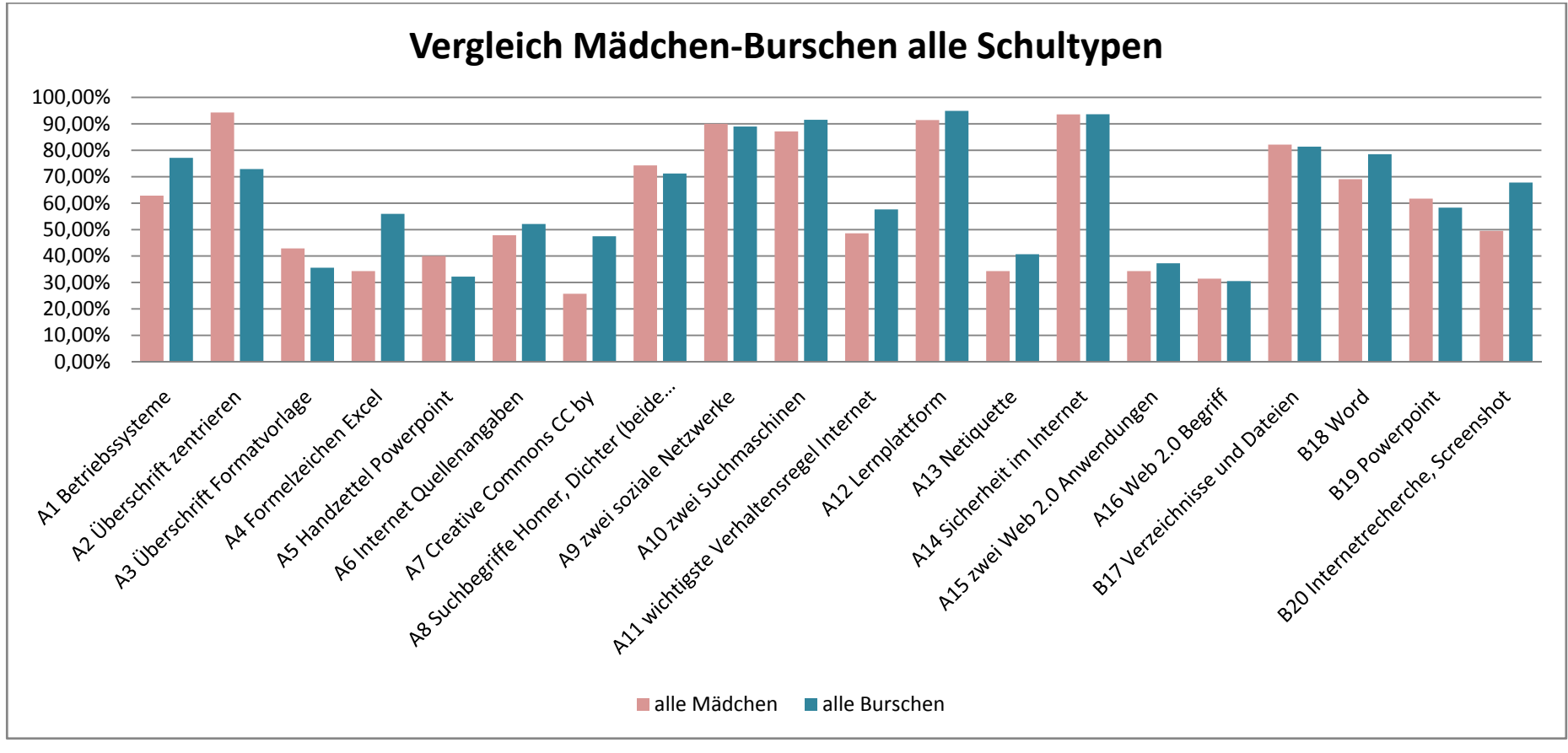

Abb. 7Vergleich Burschen – Mädchen nach Teilaufgaben

Dieses Bild bestätigt sich im Gendervergleich der Schüler und Schülerinnen im Gymnasium und Realgymnasium ohne Informatikschwerpunkt (Vgl. Abb. 8).

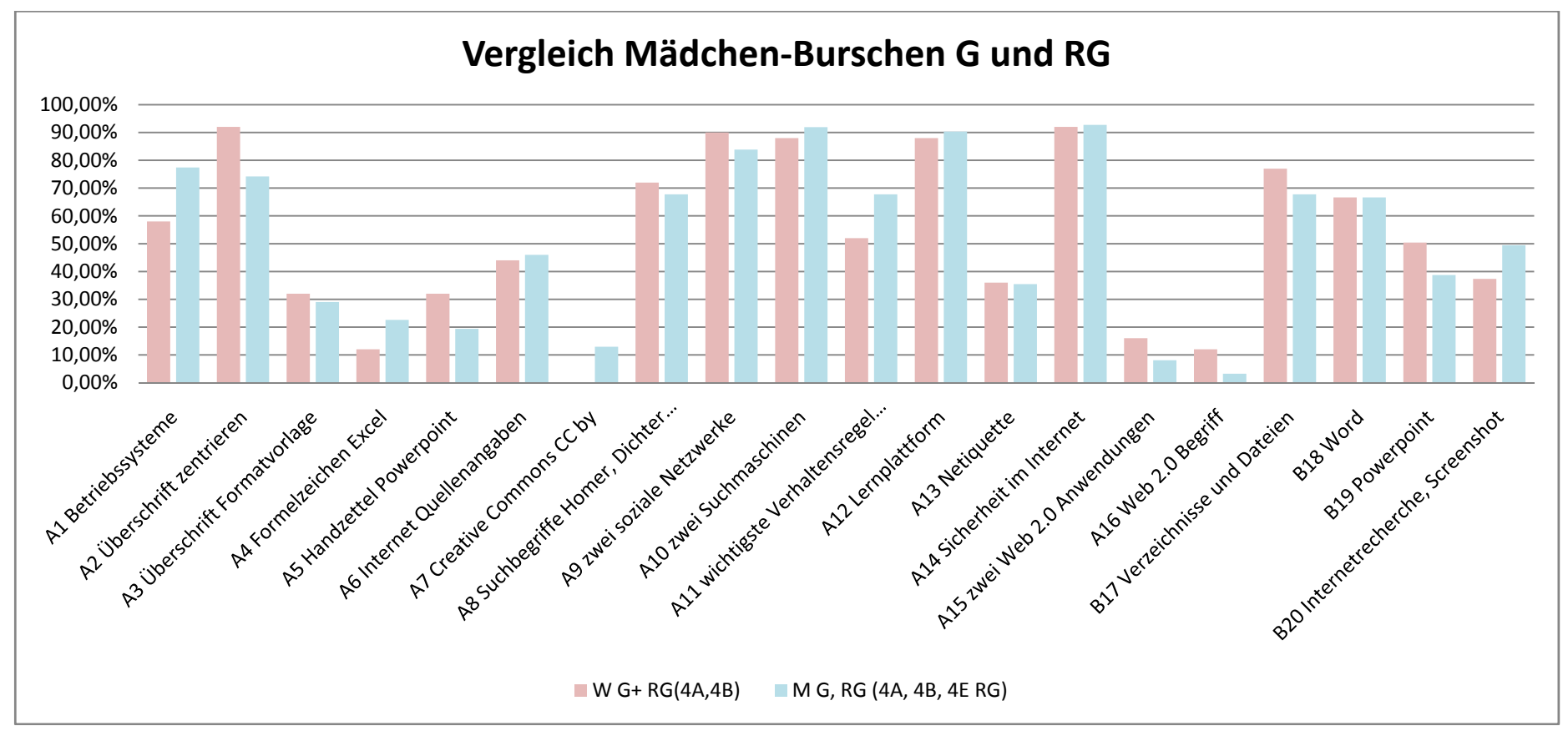

Abb. 8Vergleich Burschen – Mädchen im Gymnasium bzw. Realgymnasium nach Teilaufgaben

Im Informatikgymnasium bietet sich allerdings ein anders Bild: Im theoretischen Teil liegen Burschen und Mädchen weitgehend geleich auf; in drei Items (A2: Zentrieren von Überschriften, A3: Überschrift Formatvorlage und A16: Web‐2.0) liegen die Mädchen deutlich voran, in einem (A13: Netiquette) die Burschen. Daraus könnte man den Schluss ziehen: Wenn Mädchen sich mit IKT‐Inhalten intensiver beschäftigen, dann liegen sie gegenüber den Burschen keinesfalls zurück (zumindest bei theoretischen Fragestellungen). Bei praktischen Aufgaben sind die Ergnisse eher wechselhaft, sodass keine Genderunterschied gezogen werden kann (vgl. Abb 9).

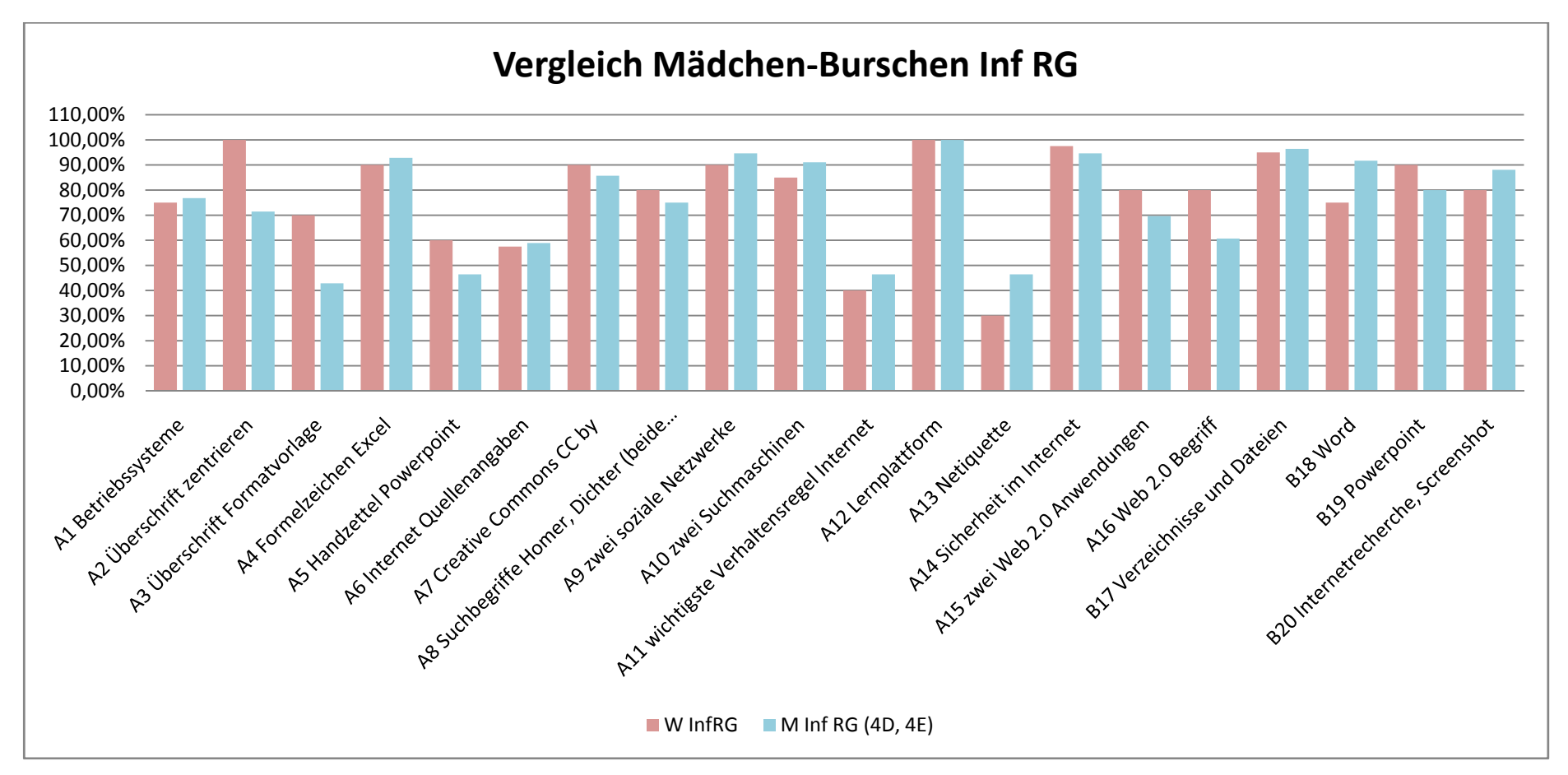

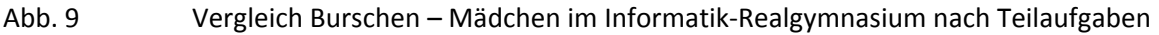

## **Versuch einer Zuordnung IST‐Selbstbild –IST‐Fremdbild**

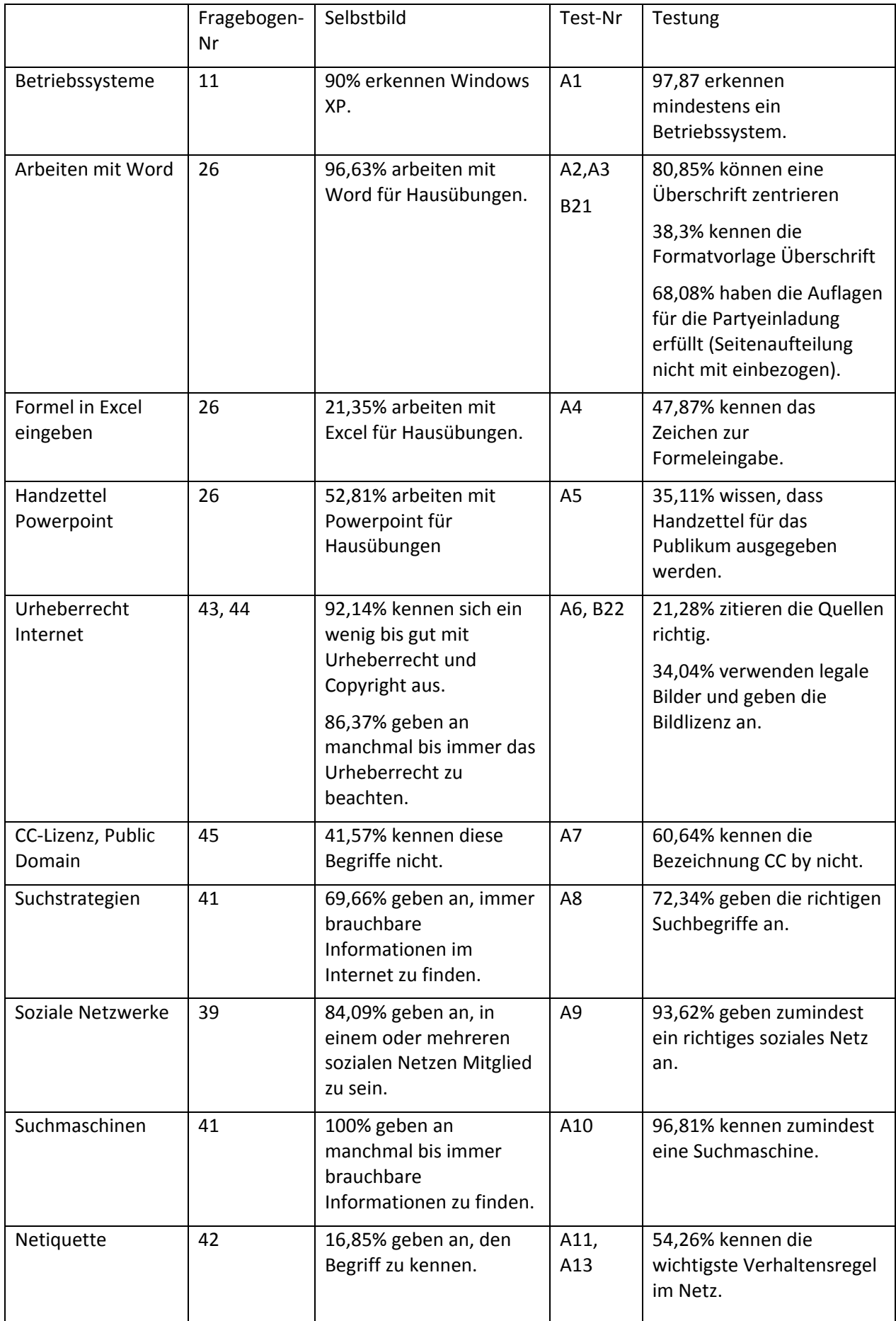

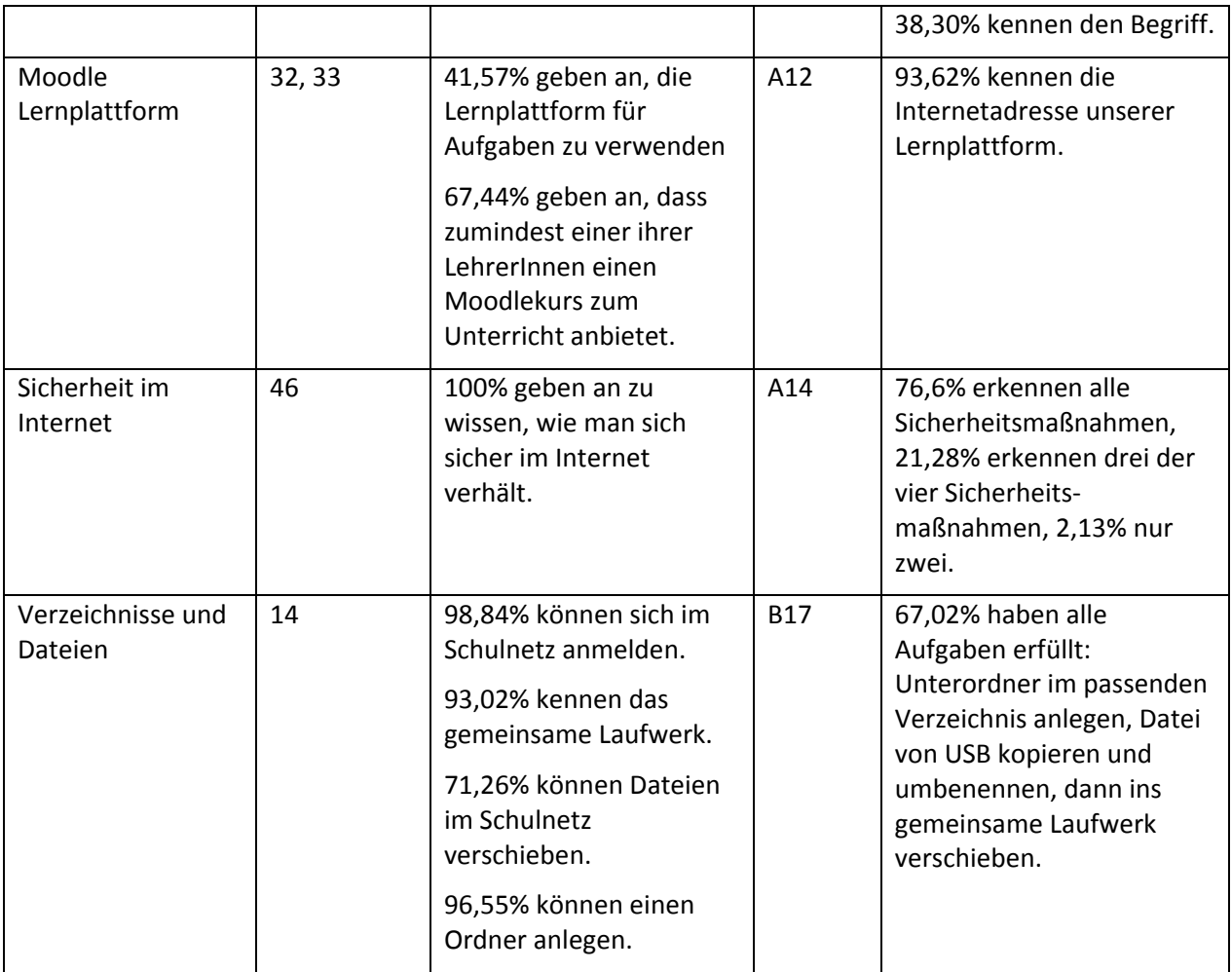

#### **Vorschläge zur Reformierung des IKT‐Unterrichts an unserer Schule**

1. Adaptierung der Lehrinhalte des Fachs "Einführung in die IKT" entsprechend Fertigkeitenkatalog. Die Zuordnung der im Katalog enthaltenen Punkte erfolgt in Absprache mit den unterrichtenden LehrerInnen am Beginn des kommenden Schuljahres.

2. Durchführung einer Blockveranstaltung am Beginn des Schuljahres für alle ersten Klassen. Diese Blockveranstaltung dient zum Kennenlernen des Schulnetzes mit An‐ und Abmeldung, Homeverzeichnis und gemeinsamem Netzlaufwerk, zum Kennenlernen der Moodle‐Plattform mit An‐ und Abmeldung und zum Erstellen einer Webmail‐Adresse. Die hier erstellten oder zugeteilten Benutzeraccounts sowie die Emailadressen werden in Listen erfasst und für jede Klasse in eine Mappe geheftet. Die Mappe wird für den Klassenvorstand, bzw. alle KlassenlehrerInnen beim Klassenbuch hinterlegt. Die Mappe dient dazu das leidige Passwort – bzw. Benutzername‐Problem zu beseitigen.

3. Erstellen von Lerneinheiten für jedes Fach der 6. Schulstufe mit inhaltlichem Bezug zum Fach, aber mit Ergänzung von IKT‐Inhalten, die dabei erlernt oder geübt werden sollen.

4. Hardwarepass für LehrerInnen: Im Rahmen eines pädagogischen Nachmittags soll jeder Lehrer, jede Lehrerin die Bedienung von Peripheriegeräten sowie das Arbeiten im Schulnetz und im virtuellen Konferenzzimmer beweisen, bzw. in Grundzügen lernen.

5. Schulungsbedarf und Fortbildungsbedarf der KollegInnen in E‐Learning‐Didaktik und E‐Learning‐Tools.

## **7. Schwierigkeiten**

Die größte Schwierigkeit war und bleibt das Zeitproblem. Die am Projekt beteiligten KollegInnen sind auch in vielen anderen Funktionen und Projekten beschäftigt. Kollege Idinger ist Schuladministrator und beteiligt am M3‐Projekt (mittleres Management), Kollegin Streuselberger ist ebenfalls am M3‐Projekt beteiligt im Bereich innovative Pädagogik, arbeitet mit am Safer‐Internet Wettbewerb (Saturn Challenge), und am Safer‐Internet‐Aktionsmonat, ist in OTA‐Ausbildung und hält Schilf‐Veranstaltungen zu E-Learning ab. Ich bin eLSA-Schulkoordinatorin, EDV-Kustos und ebenfalls in OTA-Ausbildung, mache ebenfalls bei den beiden Safer‐Internet‐Projekten mit.

Der ursprüngliche Zeitplan musste daher im Laufe des Projektjahres adaptiert werden, vor allem die Befragungen wurden zeitlich nach hinten verlegt.

Die Erstellung der Fragebögen, des Fertigkeitenkatalogs und des Tests sind einmalige Tätigkeiten, die in den kommenden Schuljahren abgesehen von Nachbesserungen wegfallen. Die Konzentration auf Befragung und Testung wird das Zeitproblem vereinfachen.

## **8. Aus fachdidaktischer Sicht**

Entwicklung der LehrerInnenrolle (Coach, schülerInnenzentriert, konstruktivistisch)

Die Einbindung von E‐Learning in den Fachunterricht und der Umgang mit digitalen Medien erforderen eine andere Auffassung der LehrerInnenrolle hin zur Leistung von Hilfestellung, zum Fördern und Fordern der SchülerInnen als Coach, zu individualisierten Fragestellungen. Es erfordert auch eine Umstellung oder Neukonzipierung der Unterrichtsunterlagen. Lehrinhalte und Aufgabenstellungen müssen in Richtung schülerzentriertes Arbeiten geplant werden, Unterlagen zu den Lehrinhalten müssen digitalisiert oder neu erstellt und durch digitale Medien bereichert werden. E‐Learning fördert das entdeckende Lernen. Der Materialienpool sowie die im Internet bereit gestellten Lernmöglichkeiten sind immens und ermöglichen allen Lerntypen adäquate Lernhilfen und Informationsquellen. KollegInnen, die sich mit E‐Learning beschäftigen, sollten daher einen Überblick über (unterrichts)relevante Anwendungen und Materialien im Internet gewinnen, was vor allem durch eine Vernetzung mit anderen KollegInnen ermöglicht wird. Für KollegInnen, die E‐Learning einsetzen, sind Basiskompetenzen im kollaborativen Arbeiten und Kenntnisse im Umgang mit neuen kommunikativen Tools Voraussetzungen für die Unterrichtsarbeit, ebenso wie Grundkenntnisse in interaktiven Internetanwendungen (Web 2.0 Tools). Wichtig ist auch die Aus‐ und Weiterbildung im Bereich E‐ Learning‐Didaktik.

Die SchülerInnen des Informatikzweigs haben durchgehend von der 5. bis zur 6, Schulstufe Informatik mit einer Unterrichtsstunde. Die hier erworbenen IKT‐Fertigkeiten und Kompetenzen würden jedoch ohne das Üben und Verwenden dieser Fertigkeiten in den anderen Fächern nicht allein zum Vorsprung gegenüber den anderen Schulzweigen in diesem Bereich führen. Die in diesem Zweig unterrichtenden KollegInnen haben sich auf die oben erwähnten Änderungen der LehrerInnenrolle eingelassen, sie haben E‐Learning auch in den anderen Schulzweigen eingesetzt. Diese Entwicklung muss natürlich weiterhin gefördert und ausgeweitet werden. In allen Schulzweigen ist das Ziel noch nicht erreicht.

## **9. Gender‐Aspekte**

Ich gehe davon aus, dass sowohl der Fragebogen als auch die Testung als Einmaluntersuchungen keine allgemein gültigen Aussagen zulassen.

Im Fragebogen war auffällig, dass Mädchen weniger Zeit mit Computerspielen verbringen als Burschen, dafür aber mehr Zeit in soziale Netzwerke und Chats investieren.

Im Test erreichten die Mädchen ungefähr die gleiche Gesamtpunktezahl wie die Burschen mit einem Unterschied von ca. 4%.

## **10. Evaluation und Reflexion**

Alle geplanten Aktivitäten konnten durchgeführt werden:

Erstellung des SchülerInnen‐ und LehrerInnenfragebogens

Durchführung und Auswertung der Befragungen

Diskussion mit den Projektmitgliedern zu den schulinternen Standards und Erstellung des Fertigkeitenkatalogs

Erstellung, Durchführung und Auswertung des Tests, wobei eine Klasse (4C) wegen Terminkollision mit der Sportwoche nicht getestet werden konnte.

Besprechung mit den Projektmitgliedern und Formulierung der Empfehlungen für die eLSA‐ Steuergruppe (KollegInnen aus allen Fachbereichen, Direktor, Administrator und Schulsprecher).

Bei der Sichtung und Auswertung der Fragbögen wurden einige Mängel im Fragebogenentwurf erkannt, wie zum Beispiel die freien Texteingaben. Die Fragen zur Schätzung von vorgegebenen Prozentangaben waren ebenfalls problematisch, da die SchülerInnen kein Gefühl dafür hatten.

Beim Korrigieren des Tests wurden ebenfalls einige Stolpersteine sichtbar: Die Zuordnung der Testfragen zu den passenden Bereichen des Fragebogens muss verbessert werden. Bei der Gegenüberstellung IST‐Selbstbild (Schülerfragebogen) und IST‐Fremdbild (Testung) waren die untersuchten Aspekte nicht immer eindeutig zuordenbar. Bei den praktischen Aufgabenstellungen war die Präsentationsaufgabe nicht eindeutig bewertbar. Manche Fragestellungen müssen geschärft und präziser formuliert werden. Bei der Aufgabenstellung zur Internetrecherche musste das Schicken per Email gestrichen werden, da die angegebene Emailadresse nicht funktionierte.

Durch die Arbeit mit dem Projekt wurden bereits im Schuljahr Adaptierungen der Lehrinhalte vorgenommen. Vor allem wurden Audio‐ und Videoanwendungen in den Unterrichtsplan aufgenommen und das Aufnehmen, Schneiden und Exportieren von Audiodateien geübt sowie das Erstellen von Filmen aus selbst erstellten und bearbeiteten Bildern. Weiters wurden verstärkt Web 2.0 Anwendungen in den Informatikunterricht mit einbezogen. An der LehrerInnenrolle der Projektmitglieder hat sich nicht viel verändert, da alle bereits lange Erfahrung im E‐Learning‐Bereich haben und schülerInnenzentriertes Arbeiten mit Coaching‐Funktion der Lehrperson selbstverständlich ist.

## **11. Outcome**

- SchülerInnenfragebogen mit Gesamtauswertung aller 4.Klassen, Gesamtauswertung nach Klassen, Gesamtauswertung nach Geschlechtern
- Lehrerinnenfragebogen mit Gesamtauswertung
- Fertigkeitenkatalog
- Abschlusstest mit Auswertung

• Vorschläge zur Unterrichtsverbesserung – siehe 6. unten

## **12. Empfehlungen**

Unsere Informatik‐RG‐SchülerInnen (40% aller getesteten UnterstufenschülerInnen), also die dedizierten eLSA‐SchülerInnen, haben ca. 80% der möglichen Gesamtpunkte im Test erreicht, die SchülerInnen der anderen Schulzweige ungefähr 60% der Gesamtpunkte. Um den Standard aller SchülerInnen zu heben, sollen im kommenden Schuljahr zunächst nur für die 6. Schulstufe Lerneinheiten für alle Fächer erstellt werden, die IKT‐Fertigkeiten außerhalb des eigentlichen Fachs Informatik schulen. Der IKT‐Unterricht in der 5. Schulstufe soll adaptiert werden. Außerdem sollen die KollegInnen verstärkt motiviert werden sich im Bereich E‐Learning‐Didaktik und E‐Learning‐Tools fortzubilden.

Es wäre für alle (eLSA) Schulen interessant den IST‐Standes der SchülerInnen am Ende der Unterstufe zu erfassen und einen Test über Basisfertigkeiten im Bereich IKT durchzuführen. Die hier erstellten Fragebögen und Testangaben sowie der Fertigkeitenkatalog können durch Adaptierungen an die Bedürfnisse der jeweiligen Schule als Basis dienen.

Fragebogen und Test müssen auf jeden Fall noch einmal dahingehend geprüft und verbessert werden, dass die zu untersuchende Fertigkeit eindeutig bestimmt werden kann, z.B.: bei der praktischen Präsentationsaufgabe. Hier wurden zwei Fertigkeiten gleichzeitig untersucht: Einbau von Bildern und Finden von legalen Bildern mit Quellenangabe und Lizenzangabe.

Ebenfalls problematisch wegen der schwierigeren Auswertung ist die Verwendung von Freitexten in den Fragebögen und in der Testangabe. Hier sind ebenfalls Verbesserungen notwendig.

Für die Durchführung der Befragung muss weniger als eine Unterrichtsstunde pro Klasse im EDV‐Saal und für die Durchführung des praktischen Tests 70 Minuten pro Klasse, bzw. pro Gruppe (wenn der EDV‐ Saal nicht die ganze Klasse gleichzeitig aufnehmen kann) einberechnet werden. Der erste Teil des Tests kann auch in der Klasse durchgeführt werden, 20 Minuten sind dafür ausreichend. Die Klassen sollten in etwa gleichzeitig getestet werden, dafür müssen jedoch rechtzeitig organisatorische Maßnahmen wie Saalreservierung, zweiter Kollege, bzw. Kollegin für Aufsicht, Terminfindung wegen Schularbeiten, Projekten und Sportwochen etc. ergriffen werden.

## **13. Verbreitung**

Der Fertigkeitenkatalog wird nach Diskussion mit der eLSA‐Steuerungsgruppe im kommenden Schuljahr und nach eventueller Überarbeitung im E‐Learning‐Bereich auf unserer Homepage veröffentlicht werden.

Fragebögen, Fertigkeitenkatalog und Testangaben werden der eLSA‐Community zur Verfügung gestellt (http://austrian‐elear.ning.com und eLSA‐Schuko‐Forum http://www3.edumoodle.at/elsa/mod/forum/view.php?f=138 ), ebenso dieser Bericht. Beide Communities sind jedoch nicht frei zugänglich. Den KollegInnen an der Schule werden alle Unterlagen einschließlich Auswertungen im Virtuellen Konferenzzimmer unserer Homepage zur Verfügung gestellt.

## **14. Literaturverzeichnis**

Digitale Kompetenzen und informatische Grundbildung in der Sekundarstufe I, Version 24.3.2011: https://elearning.aau.at/moodle/mod/resource/view.php?id=140982

Abschließende Veröffentlichung im Sonderheft zur CD Austria Juni 2011, downloadbar unter: http://pubshop.bmukk.gv.at/detail.aspx?id=421#

## **Beilagen**

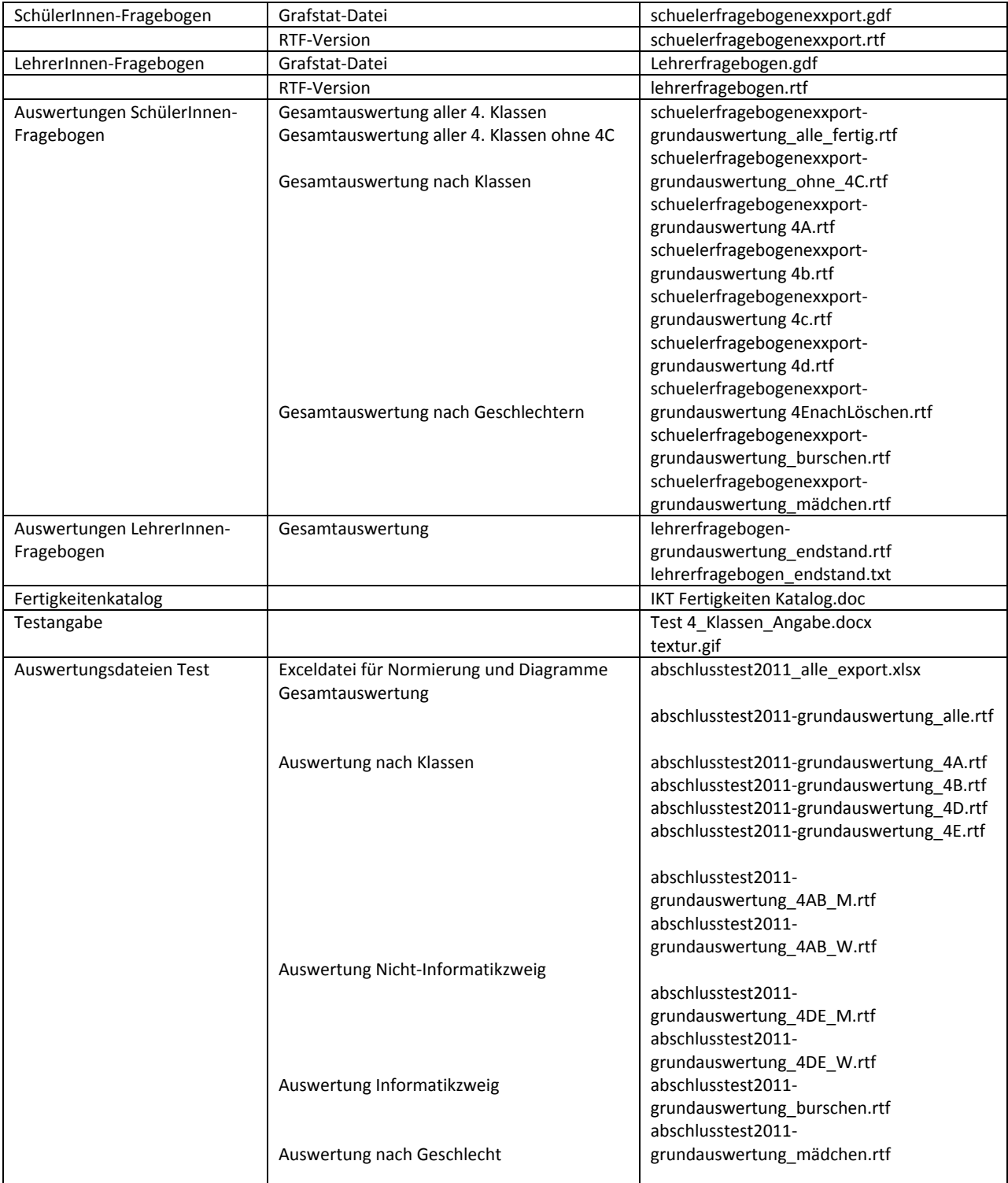